Федеральное агентство по образованию Государственное образовательное учреждение высшего профессионального образования «Московский государственный технический университет имени Н.Э.Баумана» (МГТУ им. Н.Э.Баумана)

Факультет «Радиоэлектроника и лазерная техника» (РЛ)

Кафедра «Элементы приборных устройств» (РЛ5)

# РАСЧЕТНО-ПОЯСНИТЕЛЬНАЯ ЗАПИСКА

к курсовому проекту по курсу «Основы конструирования приборов» на тему: «Привод следящей системы»

Студент \_\_\_\_\_\_\_\_\_\_\_\_\_\_\_ (Рабаданов Г.) Группа ИУ2-69

Руководитель проекта \_\_\_\_\_\_\_\_\_\_\_\_\_\_\_ (Михайловская М.Б.)

## **Содержание**

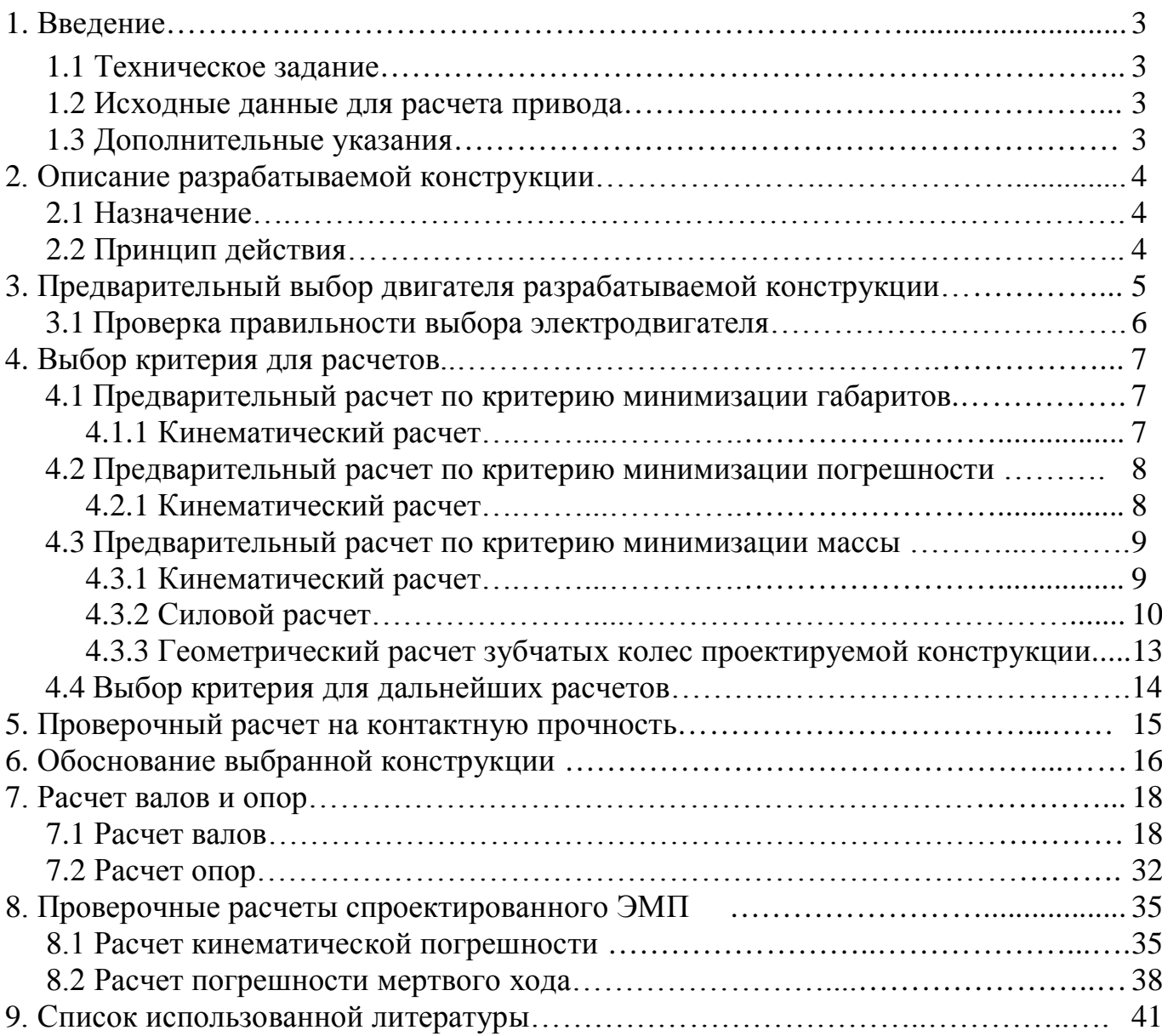

## *ВАРИАНТ №3-1*

## **1. Введение**

#### *1.1 Техническое задание*

Разработать конструкцию привода следящей системы по предложенной схеме в соответствии с заданным вариантом.

### *1.2 Исходные данные для расчета привода*

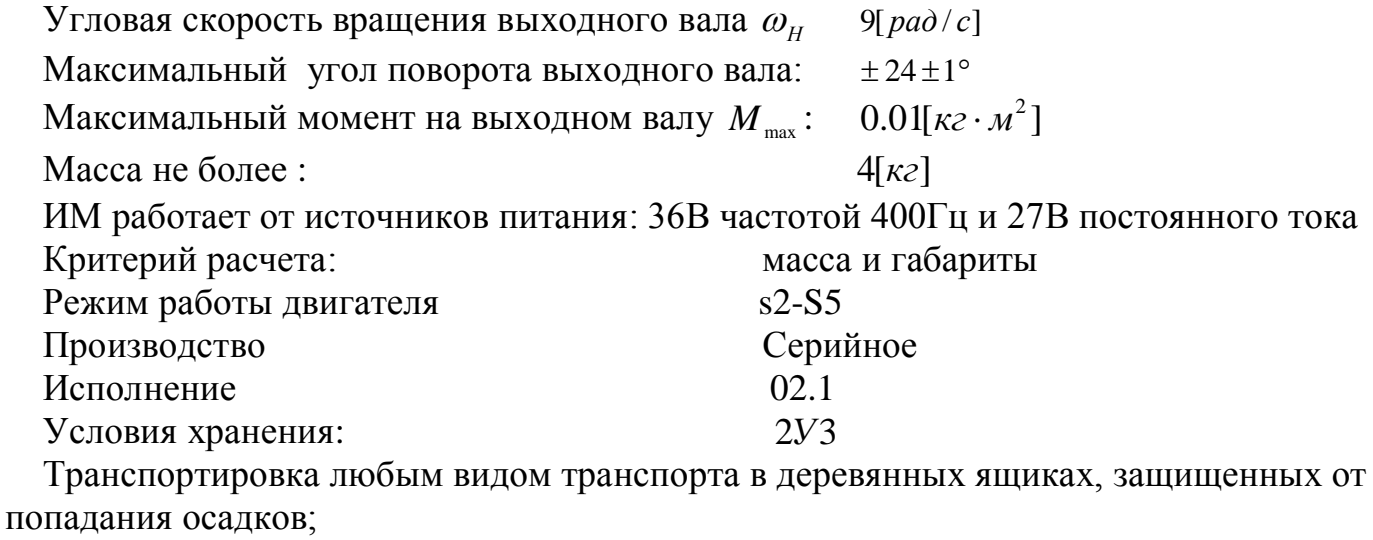

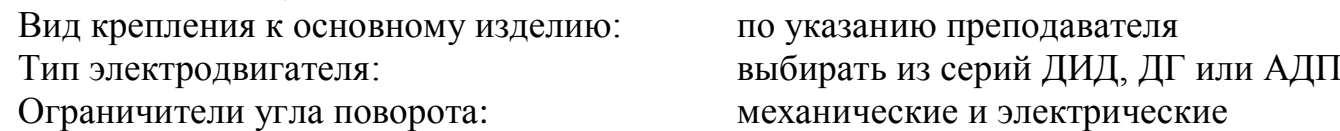

#### *1.3 Дополнительные указания*

В конструкторской документации должен быть предусмотрен контроль выходных механических параметров, сигнальных цепей, электрической прочности изоляции. Выходное отверстие диаметром *d* должно быть всегда свободно на просвет. Угол поворота выходного вала ограничивается установкой микровыключателей и механических упоров.

В состав ИМ должны входить: двигатель, редуктор, предохранительная муфта, датчик позиционной обратной связи, концевые выключатели, соединитель типа 2РМДТ.

Конструктивно ИМ состоит из корпуса с крышкой с закрепленным на них соединителем. В корпусе смонтированы двигатель, редуктор и все остальные элементы. Им должен крепиться болтами на кронштейне объекта. Выходной вал ИМ должен иметь шлицы для соединения с качалкой кронштейна. В качестве предохранительной муфты может быть применена любая электромагнитная муфта, отключающая выходной вал при снятии напряжения с ее обмотки. Концевые выключатели связаны с выходным валом и установлены таким образом, что срабатывает при повороте вала на максимальный угол от нейтрального положения.

## **2. Описание разрабатываемой конструкции**

#### *2.1 Назначение*

Разрабатываемый исполнительный механизм планируется применять в системе автономного демпфера рыскания летательного аппарата (ЛА) в качестве исполнительного привода для перемещения золотника бустера, отклоняющего первое звено руля направления.

### *2.2 Принцип действия*

Объект управления приводится во вращение с помощью электромеханического привода (ЭМП).

Исполнительный механизм состоит из двигателя (Д), редуктора (Р), предохранительной расцепной муфты (МПР), концевых выключателей (КВ) и датчика положения (ДП). На выходном звене редуктора устанавливается объект управления (ОУ).

Вращение вала двигателя через редуктор, передается на выходное колесо, которое поворачивает установленный на нем ОУ.

В качестве ДП используется потенциометр, кинематически устанавливаемый как можно ближе к ОУ для уменьшения погрешности в определении сигнала обратной связи (ОС). При вращении двигателя ДП вырабатывает напряжение  $U_{\scriptscriptstyle BUV}$ , пропорциональное углу поворота вала с ОУ. Напряжение *UВЫХ* подается на КВ, где происходит сравнение *UВЫХ* с величиной входного напряжения *UСИГН* , задаваемого в соответствие с требуемым значением вводимого угла поворота ОУ. ДП вырабатывает сигнал ошибки  $U = U_{CMIT} - U_{BMI}$ . Сигнал ошибки  $U$  поступает на управляющую обмотку Д. Двигатель работает при *U* ≠ 0 , стараясь поддерживать равенство  $U_{CUTH} = U_{BMI}$ . При этом, значение угла поворота ОУ  $\varphi_{BMI}$ , скорости  $\omega_{BMI}$ , и ускорения  $\varepsilon_{BBIX}$  вращения ОУ изменяются в соответствие с изменением значения величины  $U_{CHTH}$ 

Помимо основной цепи разрабатываемый привод включает цепь - ограничитель движения (ОД). Эта цепь предназначена для автоматического отключения питания двигателя при возникновении нештатной ситуации, то есть когда угол поворота ОЭ превысит заданное значение по ТЗ. В состав ОД входят механические упоры и микровыключатели.

.

Обобщенная структурная схема разрабатываемого привода показана на рисунке 1.

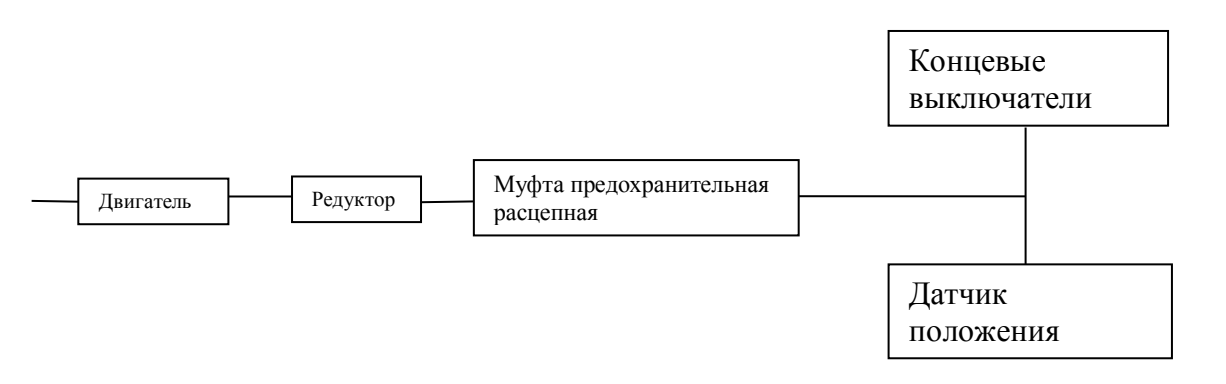

 $P$ ис. $1$ 

## **3. Предварительный выбор электродвигателя привода разрабатываемой конструкции**

Поскольку разрабатываемый привод следящий, то основной режим его работы динамический. При этом статическим моментом нагрузки, который определяется моментом трения в опорах валов, моментом сопротивления потенциометра, а также силой срабатывания микровыключателей, в явном виде пренебрегаем, учитывая его через КПД редуктора. Расчет ведем по динамическому моменту. Минимальная мощность, необходимая для потребления нагрузкой равна:

$$
P_{\scriptscriptstyle H} = M_{\scriptscriptstyle \text{Haqp}} \omega_{\scriptscriptstyle \text{H. max}}
$$

где <sup>ω</sup>*н*.max - максимальная угловая скорость выходного вала.

*Мнагр* - момент нагрузки выходного вала; Тогда:

$$
P_{\scriptscriptstyle H} = M_{\scriptscriptstyle \text{Happ}} \omega_{\scriptscriptstyle \text{H,max}} = 10 \cdot 0.157 = 1.57 \, [Bm]
$$

Учитывая потери мощности (неидеальность конструкции, трение в опорах, воздушное трение и т.д.), а также коэффициент запаса по мощности, получим расчетную мощность, потребляемую приводом:

$$
P_p = \frac{P_{\scriptscriptstyle H}}{\eta_{\scriptscriptstyle p}}\cdot\xi
$$

где  $\eta_p$  - КПД редуктора, который предварительно примем равным 80% для цилиндрического зубчатого редуктора;

 $\xi$  - коэффициент запаса мощности (возьмем  $\xi = 2.5$ , так как разрабатываем следящий привод).

Таким образом, имеем:

$$
P_p = \frac{P_n}{\eta_p} \cdot \xi = \frac{1.57}{0.8} \cdot 2.5 = 4.875 \, [Bm]
$$

Требуется выбрать двигатель переменного тока из серий ДИД, ДГ или АДП, учитывая расчетную мощность ( *Pдв* > *P<sup>Р</sup>* ), условия эксплуатации. Предварительно выбираем двигатель **ДИД-5Т**:

Мощность этого двигателя:  $P_{0g} = 5 [Bm] > P_p = 4.875 [Bm]$ .

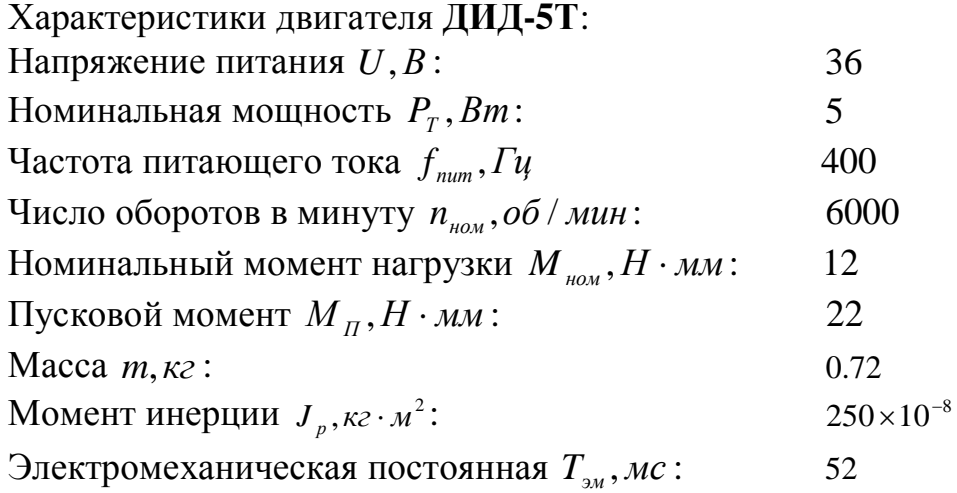

Таким образом, достигнутый запас мощности равен  $\xi$ <sup>2</sup>

$$
\frac{\eta_p \cdot P_{\partial s}}{P_u} = \frac{0.8 \cdot 5}{1.56} \approx 2.56,
$$

где  $P_{\scriptscriptstyle{\partial e}}$  - номинальная мощность двигателя;

 $P_{\mu}$  - номинальная мощность нагрузки;

 $\eta_p$  - КПД редуктора  $(\eta_p = 0.8)$ .

## 3.1 Проверка правильности выбора электродвигателя.

Паспортное значение номинального  $M_{HOM}$  и пускового  $M_{\text{II}}$  моментов должно быть больше расчетного значения минимальных номинального и пускового моментов.  $M_{\Pi} \geq M_{CT, \Pi P}$ 

 $M_{\text{I,HOM}} \geq M_{\text{CT,HP}}$ 

М<sub>СТ ПР</sub> - статический момент, приведенный к валу двигателя

По известным значениям скоростей определяем общее передаточное отношение редуктора по формуле:

$$
i_0 = \frac{\omega_{0e}}{\omega_{e_{bix}}};
$$
  

$$
n_{e_{bix}} = \frac{30\omega_{u}}{\pi} = \frac{30*0,157}{\pi} = 1,5\frac{0.05}{0.00} = 90\frac{0.05}{0.00} = 90\frac{0.05}{0.00} = 90\frac{0.05}{0.00} = 90\frac{0.05}{0.00} = 90\frac{0.00}{0.00} = 90\frac{0.00}{0.00} = 90\frac{0.0
$$

$$
i_0 = \frac{\omega_{\theta\epsilon}}{\omega_{\text{max}}} = \frac{n_{\theta\epsilon}}{n_{\text{max}}} = \frac{6000}{90} = 66,67;
$$
  

$$
M_{\text{cm,np.}} = \frac{M\mu}{\eta \cdot i_0} = \frac{10}{66,67 \cdot 0.8} = 0,19H \cdot \mu\text{m}
$$

 $12 \ge 0.19$  [H $\cdot$ MM]  $10 \ge 0.19$  [Н⋅мм]  $\Rightarrow$  Двигатель выбран верно.

## 4. Выбор критерия для расчетов.

## 4.1 Предварительный расчет по критерию минимизации габаритов. 4.1.1. Кинематический расчет.

#### Определение числа элементарных передач.

 $n = 1,85 \cdot \lg(i_0)$ 

Подставляя значения получаем:

 $n=1.85 \cdot \lg(66.67) = 3$ 

Определение параметров элементарных передач.

 $i_{12} = i_{34} = i_{56} = \sqrt[n]{i_0} = \sqrt[3]{66,67} = 4.06$ 

 $i_{12} = 4.06 + 4$  $i_{34} = 4.06$  $i_{56} = 4.06$  BLICHIMTLIBAEM  $i_{56} = \frac{i_0}{i_0 i_{24}} = \frac{66,67}{4,06*4} = 3,62$ 

 $z_2 = z_1 * i_1 = 17 * 4 = 68 \rightarrow 71$  $z_4 = z_3 * i_{34} = 17 * 4.06 = 69.02 \rightarrow 71$  $z_6 = z_5 * i_{56} = 17 * 3.62 = 61.54 \rightarrow 64$ 

 $i_0 = \frac{71*71*64}{17^3} = 65,67$ 

Погрешность:  $\Delta i = \left| \frac{i_0 - i_{\phi a \kappa m}}{i_0} \right| \cdot 100\% = 1.5\%$ 

По результатам  $\Delta i < 2\%$ , следовательно в соответствии с методическими указаниями принимаем, что спроектированная цепь двигатель-нагрузка нас устраивает на данном этапе проектирования.

\*Аналогично проведем расчеты по остальным критериям.

## 4.2 Предварительный расчет по критерию минимизации погрешности. 4.2.1. Кинематический расчет.

#### Определение числа элементарных передач.

 $n = 1,14 \cdot \lg(i_0)$ , где п-расчетное число ступеней ЭМП;  $i_0$ -общее передаточное отношение Подставляя значения получаем:  $n = 1,14$   $\lg(66.67) = 2.08 \rightarrow 2$ 

#### Определение параметров элементарных передач.

 $i_{12} = i_{34} = \sqrt[n]{i_0} = \sqrt[3]{66,67} = 8.165$ 

 $i_{12} = 8.165 \text{+} = 8$ 

 $i_{56} = 8.165$   $\rightarrow$  BHCHWTHBACM  $i_{56} = \frac{i_0}{i_1 i_{24}} = \frac{66,67}{8} = 8,33$ 

$$
z_2 = z_1 * i_{12} = 17 * 8 = 136 \rightarrow 135
$$
  

$$
z_4 = z_3 * i_{34} = 17 * 8.33 = 141.6 \rightarrow 140
$$

 $i_0 = \frac{135 * 140}{17^2} = 65,4$ Погрешность:  $\Delta i = \left| \frac{i_0 - i_{\phi a \kappa m}}{i_0} \right| \cdot 100\% = 1.9\%$ 

По результатам  $\Delta i$  < 2%, следовательно в соответствии с методическими указаниями принимаем, что спроектированная цепь двигатель-нагрузка нас устраивает на данном этапе проектирования.

\*Аналогично проведем расчеты по остальным критериям.

## 4.3 Предварительный расчет по критерию минимизации массы. 4.3.1. Кинематический расчет.

Определение числа элементарных передач.

 $n = 3\lg j_0$ , где п-расчетное число ступеней ЭМП;  $i_0$ -общее передаточное отношение,  $i_0$ =66.67 Подставляя значения получаем:  $n=3 \cdot \lg(66.67) = 5.472$ Округляя до большего целого, получаем, что количество ступеней редуктора n = 5.

#### Определение параметров элементарных передач.

 $i_{12} = i_{34} = i_{56} = i_{78} = \sqrt[n]{i_0} = 3,2$ 

 $i_{12} = 2.32 \pm 2$  $i_{34} = 2.32$  $i_{56} = 2.32$  $i_{78} = 2.32$  $i_{910} = 2.32$  BBICHITBIBALEM  $i_{910} = \frac{i_0}{i_1, i_2, i_3, i_5, i_{78}} = \frac{66,67}{2,32^3 \times 2} = 2,67$ 

$$
i_{\text{th}} = i_{12} \cdot i_{34} \cdot i_{56} \cdot i_{78} \cdot i_{910} = 2{,}32^3 * 2 * 2{,}67 = 66{,}68
$$
  
Погрешность: 
$$
\Delta i = \left| \frac{i_0 - i_{\text{th}}}{i_0} \right| \cdot 100\% = 0{,}015\%
$$

По результатам  $\Delta i < 2\%$ , следовательно в соответствии с методическими указаниями принимаем, что спроектированная цепь двигатель-нагрузка нас устраивает на данном этапе проектирования.

Дальнейший расчет проведем по критерию минимизации погрешностей (по указанию преподавателя).

*n*-1)-(*n*) *I nep I onop*  ${M}_{_{n-1}}=\frac{{M}_{_{n}}}{i_{_{(n-1)-(n)}}\cdot{\eta}_{_{nep}}\cdot{\eta}}$ −  $(n-1) - (n)$  $I_1 = \frac{m_n}{1 - m}$ , где <sup>η</sup>*опор* =0,99 – КПД подшипников, в которые установлен вал.  $\eta_{\text{new}}$ =0,98 – КПД элементарной передачи  $M_n$ ,  $M_{n-1}$ — момент нагрузки на (n-1)-ом и (n)-ом колесе;  $i_{(n-1)-(n)}$ — передаточное отношение (n-1)-го и (n)-го колеса Рассчитаем моменты, передаваемые каждым колесом:  $M_{10} = M_{\text{bhx}} = 2200 \text{ H} \cdot \text{mm}.$  $M_9 = M_8$  $2,34 \cdot 0,98 \cdot 0,99$  $\frac{2200}{(0.98 \cdot 0.99)}$  = 969 H $\cdot$ мм.  $M_7 = M_6 =$  $2,34 \cdot 0,98 \cdot 0,99$  $\frac{969}{0.098 \cdot 0.99}$  = 426,82 H $\cdot$ мм.  $M_5 = M_4 =$  $2,34 \cdot 0,98 \cdot 0,99$  $\frac{426}{(0.98 \cdot 0.99)} = 188 \text{ H} \cdot \text{mm}.$  $M_3 = M_2 =$  $2,34 \cdot 0,98 \cdot 0,99$  $\frac{188}{(0.98 \cdot 0.99)}$  = 82,8 H $\cdot$  MM.  $M_1 =$  $2,34 \cdot 0,98 \cdot 0,99$  $\frac{82,8}{0.98 \cdot 0.99}$  = 36,47 H $\cdot$ мм.

#### **Определение модуля зацепления.**

Модуль зацепления определяется из расчета зубьев на прочность.

В качестве материала во всех расчетах выбираем для колес сталь 45, а для шестерни сталь 40Х (для лучшей притирки редуктора).

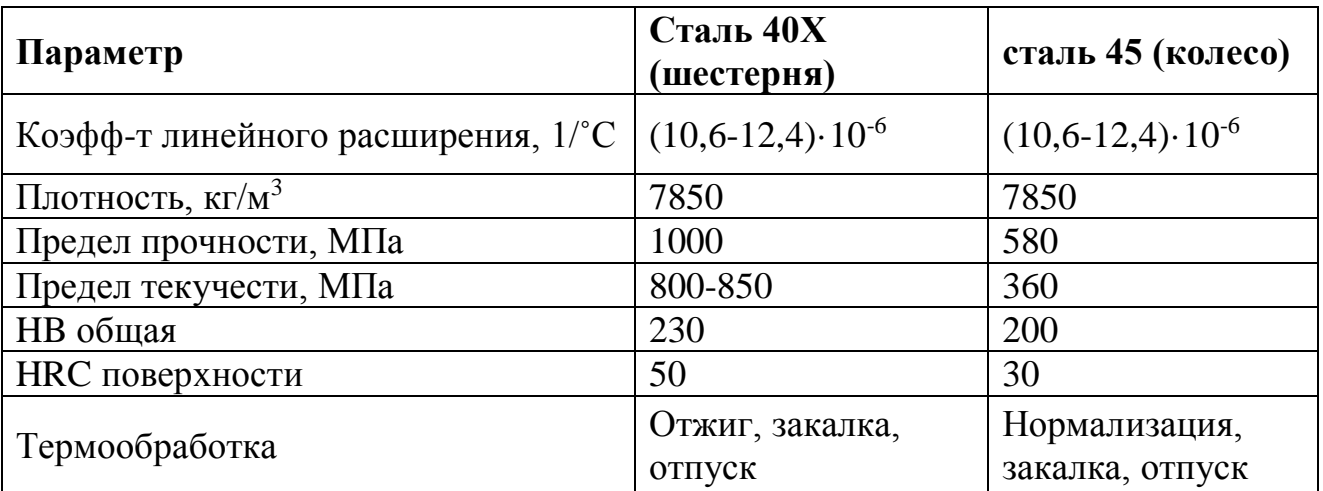

Для определения действующего изгибного напряжения воспользуемся формулой:

$$
m = K_m \cdot \sqrt[3]{\frac{M \cdot Y_F \cdot K}{z \cdot \Psi_m \cdot [\sigma_F]}} \quad , \text{ rge}
$$

m–модуль зацепления, мм;

 $K_m$ -коэффициент, для прямозубых колес рекомендуемое значение  $K_m=1.4$ ;

K– коэффициент расчетной нагрузки, рекомендуемое значение K=1.5;

M– крутящий момент, действующий на рассчитываемое колесо.

 $Y_F$ –коэффициент формы зуба,  $Y_F$ =4.17 для шестерни и  $Y_F$ =3.73 для колеса;

 $\psi_{B}$ –коэффициент формы зубчатого венца, для мелкомодульных передач  $\psi_{B}=3...16$ , выбираем  $\psi_{B}=12$ ;

 $[\sigma_{F}]$ -допускаемое напряжение при расчете зубьев на изгиб [МПа], определяемое по формуле;

z–число зубьев рассчитываемого колеса.

Допускаемое напряжение при проектном расчете зубьев на изгиб найдем по следующей формуле :

$$
[\sigma_F]=\frac{\sigma_{\text{FR}}\cdot K_{\text{FC}}\cdot K_{\text{FL}}}{\delta_F}\,,\,\text{Hpc}
$$

 $\sigma_{FR}$  = 360 для колеса и  $\sigma_{FR}$  = 414 для шестерни - предел выносливости при изгибе;  $\delta_F$ -коэффициент запаса прочности, согласно рекомендациям выбираем  $\delta_F$ =2.2 (для обычных условий работы);

КFC–коэффициент, учитывающий цикл нагружения колеса, для нереверсивных передач рекомендуемое значение  $K_{FC}=1$ ;

КFL – коэффициент долговечности, определяемый по формуле:

$$
K_{FL=\sqrt[m]{\frac{4 \cdot 10^6}{N_H}}}
$$
, где т=6 для HB<350

N<sub>H</sub> – число циклов нагружения, определяемое по формуле:

 $N_H=60$ ·n·c·L, где

n-частота вращения зубчатого колеса.

с-число колес, находящихся одновременно в зацеплении с рассчитываемым, согласно ТЗ c=1;

L-срок службы передачи, согласно ТЗ определяемое сроком службы двигателя, L=3000 час

 $N_{\text{H}}=90\cdot 10000\cdot 1\cdot 3000=2.7\cdot 10^6 \Rightarrow K_{\text{FL1}}=1$ 

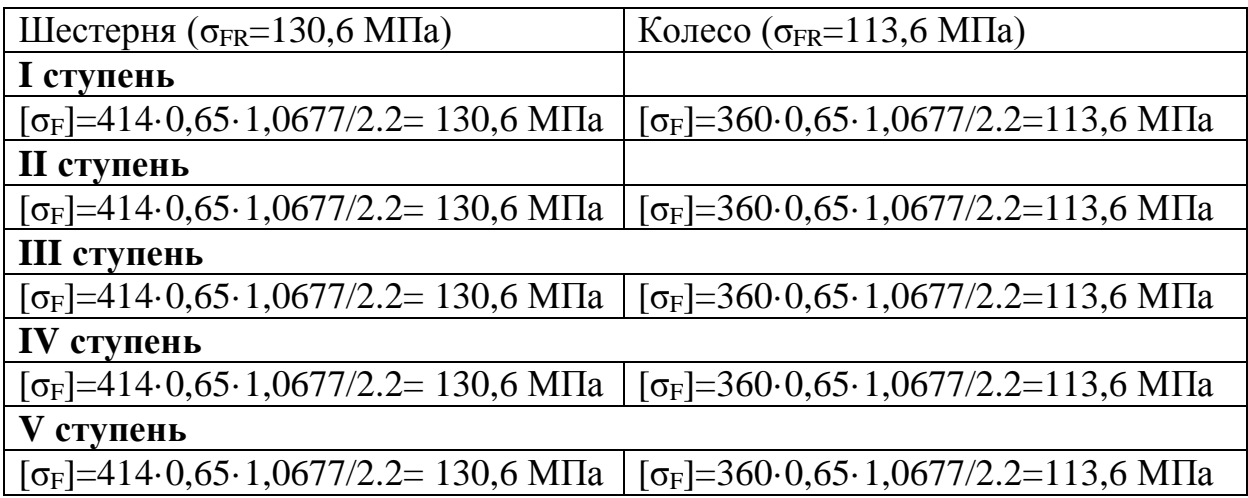

$$
\frac{Y_{F1}}{[\sigma_{F1}]} = \frac{3,77}{130,6} = 0.022169
$$
\n
$$
\frac{Y_{F2}}{[\sigma_{F3}]} = \frac{3,77}{130,6} = 0.022169
$$
\n
$$
\frac{Y_{F4}}{[\sigma_{F5}]} = \frac{3,77}{130,6} = 0.022169
$$
\n
$$
\frac{Y_{F6}}{[\sigma_{F6}]} = \frac{3,77}{113,6} = 0.022799
$$
\n
$$
\frac{Y_{F6}}{[\sigma_{F6}]} = \frac{3,77}{113,6} = 0.022799
$$
\n
$$
\frac{Y_{F6}}{[\sigma_{F6}]} = \frac{3,77}{113,6} = 0.022799
$$
\n
$$
\frac{Y_{F6}}{[\sigma_{F6}]} = \frac{3,77}{113,6} = 0.022799
$$
\n
$$
\frac{Y_{F6}}{[\sigma_{F6}]} = \frac{3,77}{113,6} = 0.022799
$$

Расчет модуля зацепления согласно рекомендациям ведут по колесу, для которого большее отношение Y<sub>f</sub>/[o<sub>f</sub>], что дает большее значение модуля зацепления. Подставляя данные в формулу получаем:

$$
m_{10} \ge 1.4 \cdot \sqrt[3]{\frac{2200 \cdot 3,73 \cdot 1.5}{60 \cdot 12 \cdot 53,18}} = 0,96 \text{MM} \implies m_{10} = 1 \text{ [MM]}
$$
  
\n
$$
m_{8} \ge 1.4 \cdot \sqrt[3]{\frac{969 \cdot 3,77 \cdot 1.5}{48 \cdot 12 \cdot 53,18}} = 0,79 \text{ MM} \implies m_{8} = 0,8 \text{ [MM]}
$$
  
\n
$$
m_{6} \ge 1.4 \cdot \sqrt[3]{\frac{426,82 \cdot 3,77 \cdot 1.5}{40 \cdot 12 \cdot 53,18}} = 0,64 \text{ MM} \implies m_{6} = 0,6 \text{ [MM]}
$$
  
\n
$$
m_{4} \ge 1.4 \cdot \sqrt[3]{\frac{188 \cdot 3,88 \cdot 1.5}{32 \cdot 12 \cdot 53,18}} = 0,53 \text{ MM} \implies m_{4} = 0,5 \text{ [MM]}
$$
  
\n
$$
m_{2} \ge 1.4 \cdot \sqrt[3]{\frac{82,8 \cdot 3,88 \cdot 1.5}{26 \cdot 12 \cdot 53,18}} = 0,434 \text{ MM} \implies m_{2} = 0,4 \text{ [MM]}
$$

## **4.3.3. Геометрический расчет зубчатых колес проектируемой конструкции**

По проведенным расчетам можно сделать расчет геометрических параметров зубчатых колес (см. рис.2) , входящих в проектируемы привод.

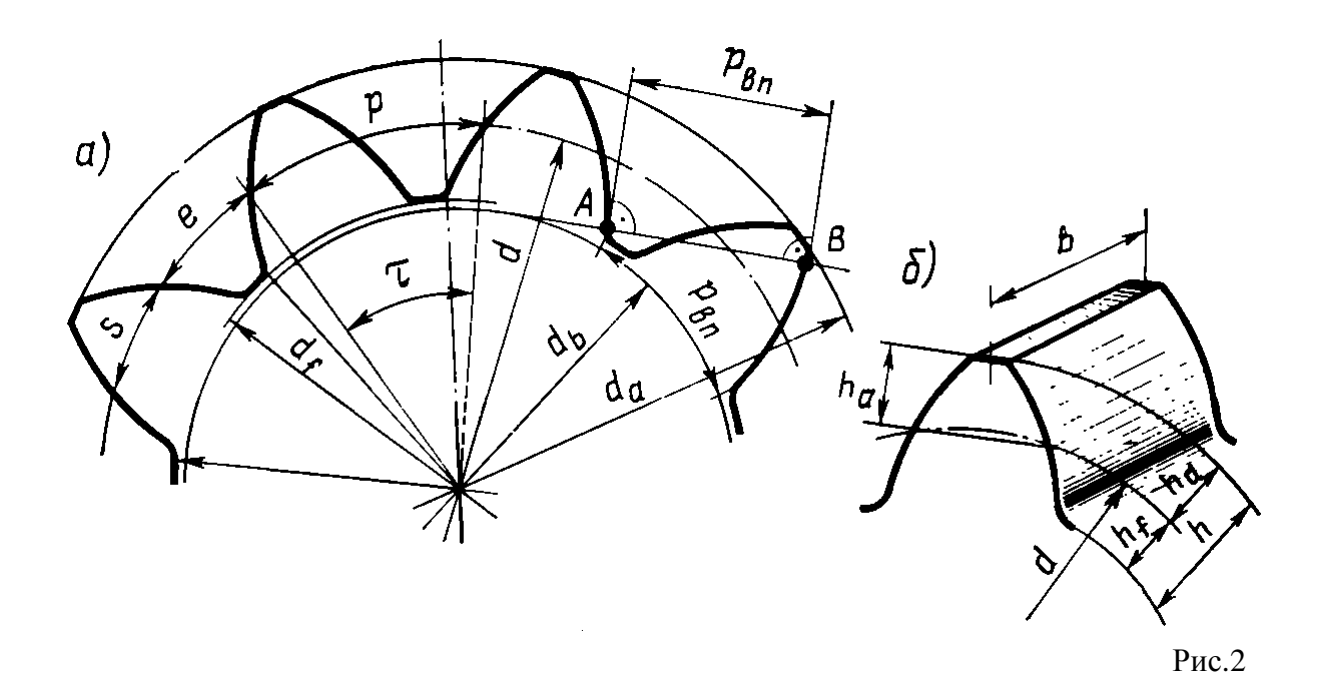

По известному модулю зацепления делительный диаметр ЗК рассчитывается по формуле:

 $d = m \cdot Z$ , где  $Z$  – число зубьев колеса,  $m$  – модуль зацепления.

Элементарная зубчатая передача требует, чтобы существовал радиальный зазор  $c^*$ . Для модулей *m* ≤ 0.5[*мм*] он выбирается равным  $c^* = 0.5$ [*мм*]

Остальные параметры зуба считаются по следующим формулам:

Ширину венца (толщину) зуба: *b* =  $\psi_{bm}$  · *m*, где  $\psi_{bm}$  = 12 - коэффициент ширины зубчатого венца.

Диаметр окружности вершин зубьев:  $d_a = m \cdot Z + 2m(h_a^* + x) = m(z + 2)$ , где  $h_a^* = 1$  коэффициент головки зуба, *x* = 0 - смещение исходного режущего контура.

Диаметр окружности впадин зубьев:  $d_f = m \cdot Z - 2m(h_a^* + c^* - x) = m(z - 3)$ 

Межосевое расстояние:  $a = \frac{d_1 + d_2}{2} = m \frac{z_1 + z_2}{2}$ , где  $d_1$  и  $d_2$  - делительные диаметры

соответственно ведущего и ведомого колеса в передаче.

Угол зацепления примем равным  $\alpha = 20^{\circ}$ .

Проводим соответствующие численные расчеты (цифра в индексе – номер ЗК):

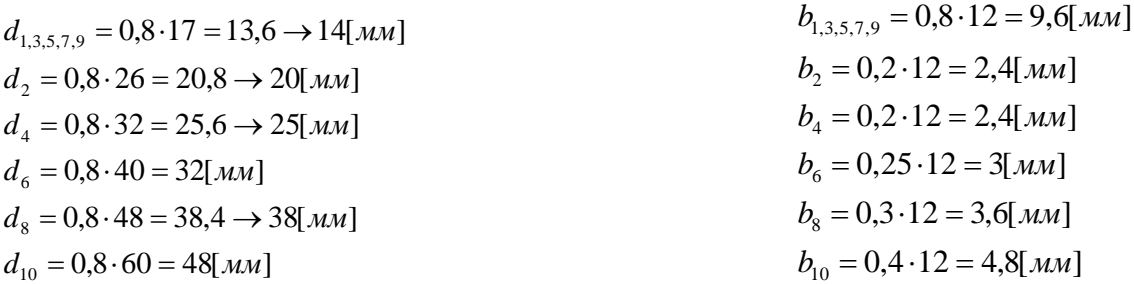

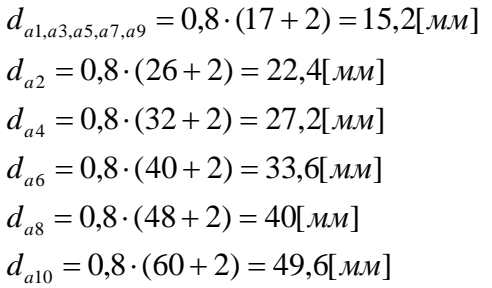

 $d_{f10} = 0.8 \cdot (60 - 3) = 45.6$ [*MM*]  $d_{f8} = 0.8 \cdot (48 - 3) = 36$ [*MM*]  $d_{f6} = 0.8 \cdot (40 - 3) = 29.6$ [*MM*]  $d_{f4} = 0.8 \cdot (32 - 3) = 23.2$ [*MM*]  $d_{f2} = 0.8 \cdot (26 - 3) = 18.4$ [*MM*]  $d_{f1,f3,f5,f7,f9} = 0.8 \cdot (17-3) = 11.2$ [*MM*]

$$
a_{1-2} = \frac{17 + 26}{2} = 21.5 \text{ [mm]}
$$
  
\n
$$
a_{3-4} = \frac{17 + 32}{2} = 24.5 \text{ [mm]}
$$
  
\n
$$
a_{5-6} = \frac{17 + 40}{2} = 28.5 \text{ [mm]}
$$
  
\n
$$
a_{7-8} = \frac{17 + 48}{2} = 32.5 \text{ [mm]}
$$
  
\n
$$
a_{9-10} = \frac{17 + 60}{2} = 38.5 \text{ [mm]}
$$

Заполним сводные таблицы для каждой ступени

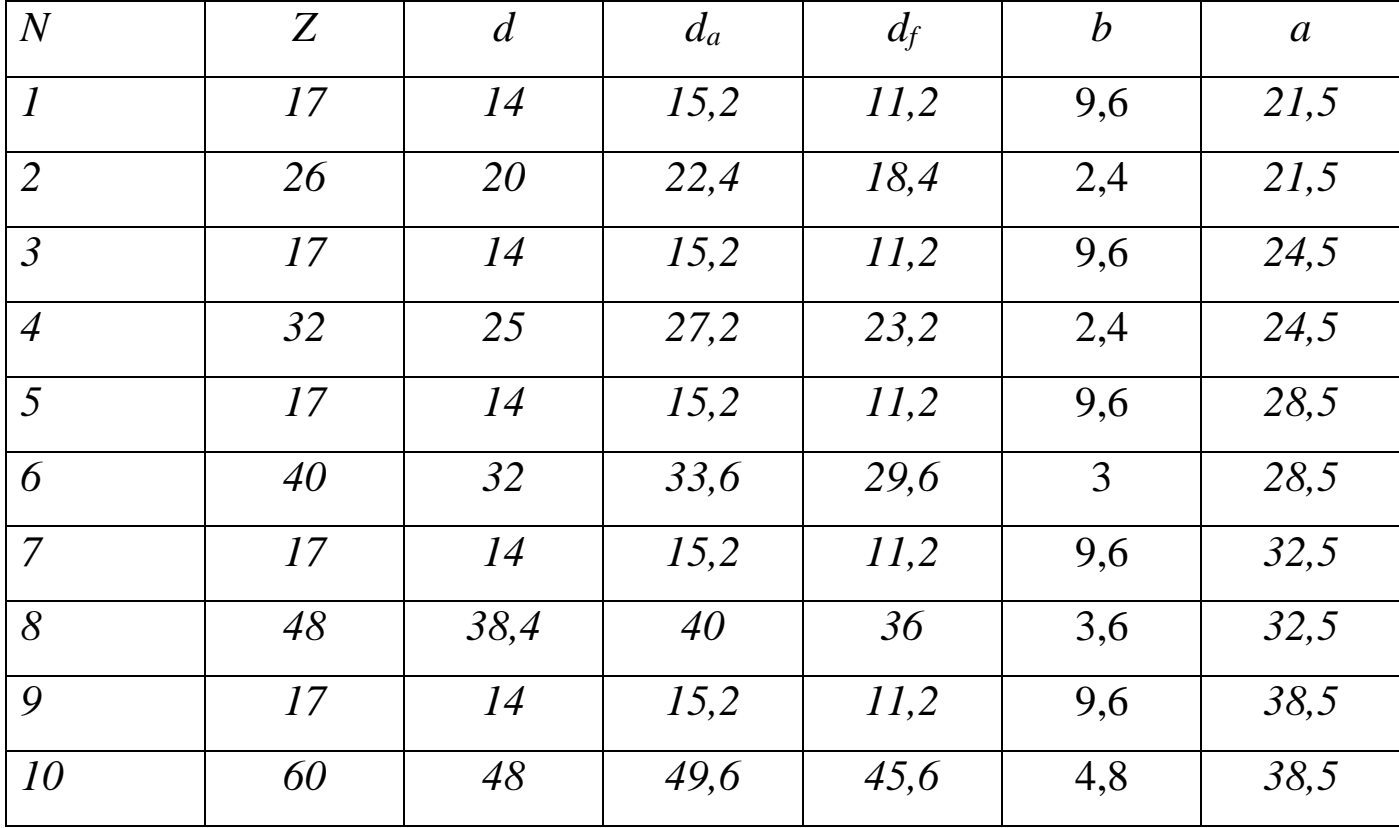

Дальнейший расчет проведем по критерию минимизации погрешностей (по указанию преподавателя)

### 5. Проверочный расчет на контактную прочность.

При данном расчете должно выполнятся условие:

$$
\sigma_{\rm H} = \sqrt{\frac{M_{2}KK_{\alpha}^{3}(i_{\rm n}+1)^{3}}{i_{\rm n}^{2}ba^{2}}} \leq [\sigma_{\rm H}]
$$
,  $\text{rate}$ 

К - коэффициент расчетной нагрузки (рекомендуемое значение  $K=1,5$ );

М<sub>2</sub> - момент на колесе;

і<sub>п</sub> - передаточное отношение ступени;

а - межосевое расстояние;

b - ширина зубчатого колеса.

 $K_{\alpha}$  = 48,5 Мпа (для стальных прямозубых цилиндрических колес).

[ $\sigma_H$ ]-допускаемое контактное напряжение материала, определяемое по формуле:

 $\left[\sigma_{H}\right] = \sigma_{HR} \cdot z_{R} \cdot z_{V} \cdot K_{HL} / S_{H}$ , где

**СНК-ПРЕДЕЛ КОНТАКТНОЙ ВЫНОСЛИВОСТИ ПОВЕРХНОСТИ ЗУбьев;** 

Для шестерни:  $[\sigma_{HR}]_{\text{III}} = 530$ МПа

Для колеса:  $[\sigma_{HR}]_{K} = 470$ МПа

z<sub>R</sub>-коэффициент, учитывающий шероховатость сопряженных поверхностей, выбираем  $z_R=1$ ;

 $z_v$ -коэффициент, учитывающий окружную скорость колеса, выбираем  $z_v=1$ ;

 $S_H$ -коэффициент безопасности, по рекомендации выберем  $S_H = 1.2$ 

 $K_{HL} = \sqrt{\frac{N_{HO}}{N_{U}}}$  – коэффициент долговечности.

где N<sub>но</sub>-базовое число циклов перемены напряжений.

Для шестерни:  $N_{\mu o} = 3 \cdot 10^7$ 

Для колеса:  $N_{\mu_0} = 10^7$ 

m- показатель степени, m=6 для HB<350.

N<sub>H</sub>-расчетное число циклов нагружения.

$$
K_{\text{HLS}} = \sqrt[6]{\frac{3 \cdot 10^7}{27.97 \cdot 10^6}} = 1.01
$$

$$
K_{\text{HLS}} = \sqrt[6]{\frac{10^7}{3.5 \cdot 10^6}} = 1.19
$$

 $K_{HLL,2,3,4}$  = 1 (Для всех остальных зубчатых колес коэффициент  $K_{HI}$  < 1 и согласно рекомендациям выбирается значение К<sub>НГ</sub>=1.

$$
[\sigma_{\text{H}}]_1 = [\sigma_{\text{H}}]_3 = 530 \cdot 1 \cdot 1 \cdot 1/1.2 = 441.66 \text{ Mna}
$$
\n
$$
[\sigma_{\text{H}}]_2 = [\sigma_{\text{H}}]_4 = 470 \cdot 1 \cdot 1 \cdot 1/1.2 = 391.66 \text{ Mna}
$$
\n
$$
[\sigma_{\text{H}}]_5 = 530 \cdot 1 \cdot 1 \cdot 1.01/1.2 = 446.08 \text{ Mna}
$$
\n
$$
[\sigma_{\text{H}}]_6 = 530 \cdot 1 \cdot 1 \cdot 1.19/1.2 = 466.08 \text{ Mna}
$$
\n
$$
\sigma_{\text{H2}} = \sqrt{\frac{7.5 \cdot 1.5 \cdot (48.5)^3 (2.78 + 1)^3}{2.78^2 \cdot 3 \cdot (25.5)^2}} = 67.8 \le 391.66 \text{ [M\Pi a] - \text{Repton.}}
$$
\n
$$
\sigma_{\text{H3}} = \sqrt{\frac{7.5 \cdot 1.5 \cdot (48.5)^3 (4.63 + 1)^3}{4.63^2 \cdot 3 \cdot (38)^2}} = 23.1 \le 441.66 \text{ [M\Pi a] - \text{Repton.}}
$$

 $\sigma_{\text{H6}} = \sqrt{\frac{260 \cdot 1.5 \cdot (48.5)^3 (8+1)^3}{8^2 \cdot 3 \cdot (60.75)^2}} = 213.95 \leq 466.08 \text{ [MIIa] - верho.}$ 

Для остальных колес неравенство  $\sigma_H \leq [\sigma_H]$  выполняется автоматически. ⇒Зубчатые колеса удовлетворяют условиям контактной прочности.

### **6. Обоснование выбранной конструкции**

После анализа исходных данных и проведенных расчетов предложен окончательный вариант разрабатываемой конструкции.

Передаточные числа ступеней распределены в соответствии с заданным критерием проектирования – минимизация массы.

В редукторе имеется 5 валов, не считая вала двигателя, все они - валы-шестерни. Колеса покрыты цинком (Ц6) для улучшения антикоррозионных свойств. Зубчатые колеса смазываются в масляной ванне смазкой ОКБ-122-7. Зубчатые колеса редуктора изготовлены со степенью точности 7-G-ГОСТ 9178-81.

Конструкция корпуса редуктора - закрытая. Корпус состоит из двух частей: верхней – основания и нижней – крышки редуктора. В качестве материала корпуса возьмем литейный алюминиевый сплав АК7 ГОСТ 1583-93, обладающий хорошими механическими свойствами, в частности обрабатываемостью и коррозионной стойкостью. Поскольку элементы корпуса изготавливаются литьем, поэтому их форма должна быть такой, чтобы после затвердевания они имели как можно меньше дефектов структуры. Это достигается путем скругления ребер, выравнивания толщины стенок, упрощения формы, а также положением отливки в литейной форме. После литья элементы корпуса подвергаются механической обработке. В корпусе предусмотрены отверстия для вывода электрических проводов от микровыключателей. На основании корпуса располагаются четыре монтажных отверстия для крепления устройства к другим элементам.

Механические и электрические ограничители угла поворота не позволяют выходному валу совершать поворот более, чем на 48° . В качестве электрических ограничителей используются микровыключатели МП-3, которые монтируются на платах с выступами, служащими механическими упорами. Узел ограничения движения расположен внутри корпуса. Подвижный упор закреплен двумя винтами на выходном валу.

Потенциометр ПТП-1 устанавливается на верхнюю плату (основание). Верхняя плата, в свою очередь, крепится четырьмя винтами к нижней плате (крышке редуктора), а она, в свою очередь, крепится четырьмя винтами в корпус.

В конструкции используются один тип подшипников: шарикоподшипник. Я использую шариковые подшипники, обладающие меньшими потерями на трение.

По сравнению с опорами скольжения шарикоподшипники имеют существенно меньшие моменты трения при трогании с места и при движении , в частности, момент трогания у них в 5-10 раз меньше, чем у подшипников скольжения, а это весьма важно для устройств с часто повторяющимися пусками и реверсом. Они обеспечивают высокую точность центрирования, воспринимают значительные радиальные и осевые нагрузки, сохраняют работоспособность больших частотах вращения и в широком диапазоне изменения температуры. Шарикоподшипники стандартизованы и

нормализованы в производстве, это позволяет сократить время на проектировании опорных узлов, обеспечить их полную взаимозаменяемость и невысокую стоимость.

Из всего многообразия шарикоподшипников в опорных узлах механизмов приборов я взял радиальные шарикоподшипники нулевого класса точности т.к. они наиболее распространены, самые экономичные, достаточно точные и компактные и обеспечивают повышенную точность центрирования подвижной части прибора при радиальной и осевых нагнузках.

Двигатель имеет фланцевые отверстия, с помощью которых он крепится к крышке корпуса винтами.

## **7. Расчет валов и опор**

## **7.1 Расчет валов**

Валы в разрабатываемой конструкции находятся в сложном напряженном состоянии, т.е. при комбинированной нагрузке (изгиб и кручение)

Расчетные формулы:

Диаметр вала:  $d \geq \sqrt[3]{\frac{M_{np}}{0,1\cdot [\sigma]}}$  $d \geq \sqrt[3]{\frac{M_{np}}{\Omega + \Gamma}}$ 

Приведенный момент:  $M_{np} = \sqrt{M_{u_x}^2 + 0.75 \cdot M_{np}^2}$ 

Суммарный изгибающий момент:  $M_{\nu_x} = \sqrt{M_x^2 + M_y^2}$ 

где M<sub>x</sub>, M<sub>v</sub> —изгибающие моменты во взаимно перпендикулярных плоскостях.

Допускаемое напряжение на изгиб:  $[\sigma] = 0.3 \cdot \sigma_B$ , где $\sigma_B$  – предел прочности материала. Расчет сил, действующих на вал, ведем по формулам:

$$
P=\frac{2M_{\kappa p}}{d}
$$

 $R = P \cdot t \mathcal{Q} \alpha$ , ГДе

*d* – диаметр делительной окружности колеса

*Mкр* – крутящий момент на валу

 $\alpha = 20^{\circ}$ 

Радиальная нагрузка на опору рассчитывается по формуле:

 $F_r = \sqrt{x^2 + y^2}$ , где x,y – реакции в опорах.

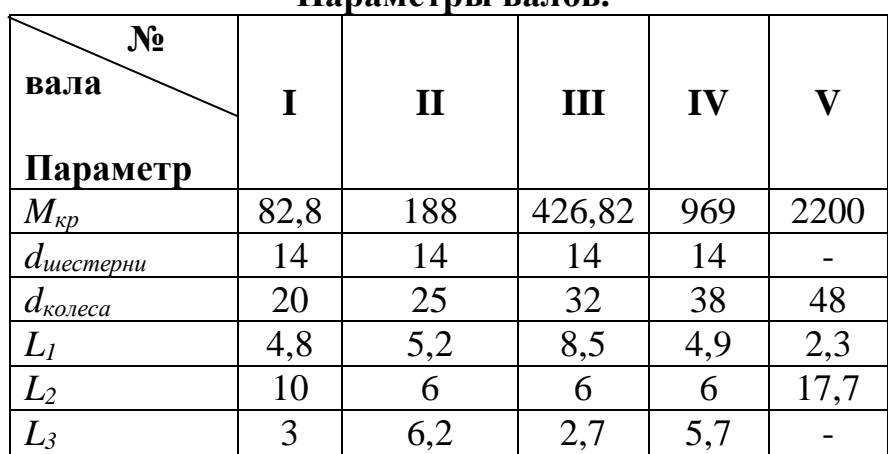

#### **Параметры валов.**

 $Ba<sub>II</sub> 1$  $\bullet$ 

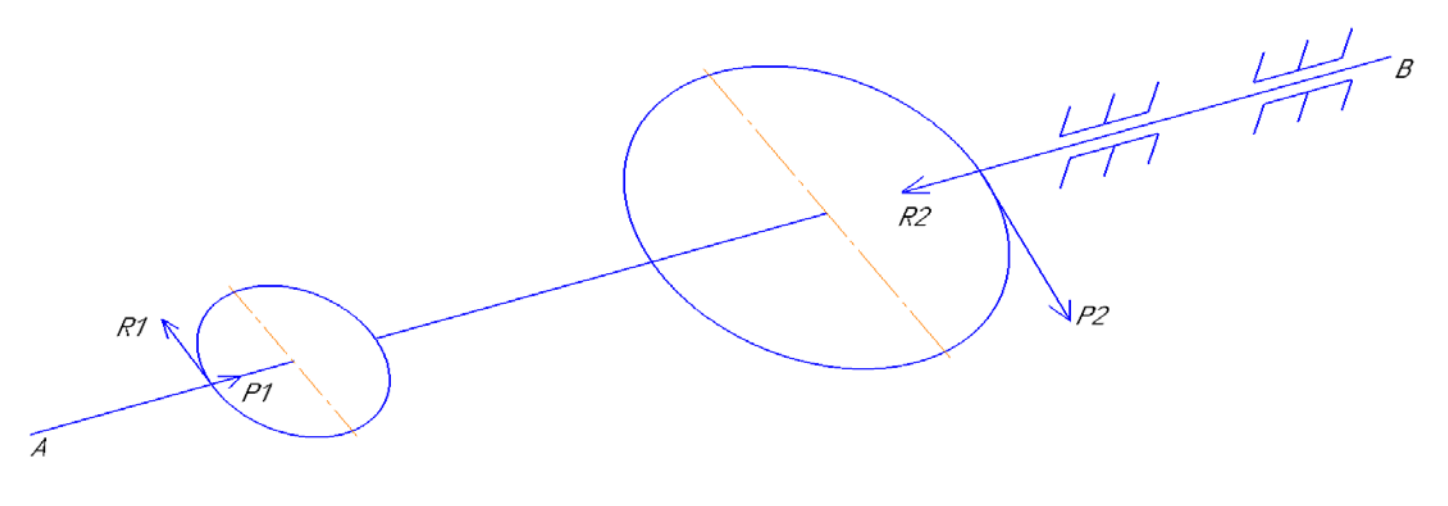

$$
P_1 = \frac{2M_{\text{np1}}}{d_{\text{r1}}} = \frac{2 * 82.8}{20} = 8.28
$$

$$
P_2 = -\frac{2M_{\text{np1}}}{d_{\text{nu1}}} = \frac{2 * 82.8}{14} = 11.83
$$

 $R_1 = P_1 \cdot tg \alpha = 8,28 \cdot tg \alpha = 3,01$ 

$$
R_2 = P_2 \cdot tg\alpha = 11,83 \cdot tg\alpha = 4,305
$$

Вертикальная плоскость

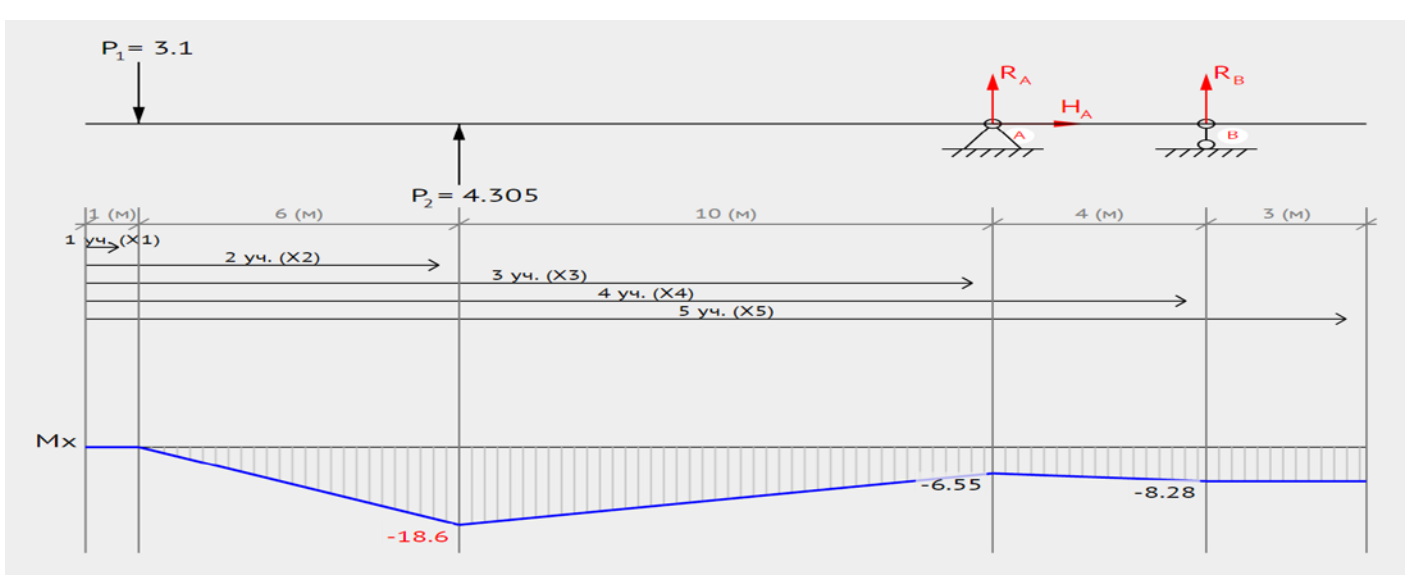

$$
\sum_{R_b(L_1+L_2+L_3)+R_2(L_1+L_2)-R_1L_1=0}^{R_b(L_1+L_2+L_3)+R_2(L_1+L_2)-R_1L_1=0}
$$
  
24R<sub>b</sub> + 4.31 · 7 - 3.01 · 1 = 0  
 $R_{b_B} = -1.32$ 

 $\sum M_{b\text{\tiny B}}=0$  $R_a(L_1+L_2+L_3)+R_1(L_3+L_2)-R_2L_3=0$ <br>  $24R_a+4.31\cdot 23-3.1\cdot 17=0$  $R_{\alpha B} = 1.94$ 

Проверка:

 $R_{aB} + R_1 + R_2 + R_{bB} = 0$  $1,94 - 3.1 + 4.31 - 1,32 = 0$ 

#### Горизонтальная плоскость

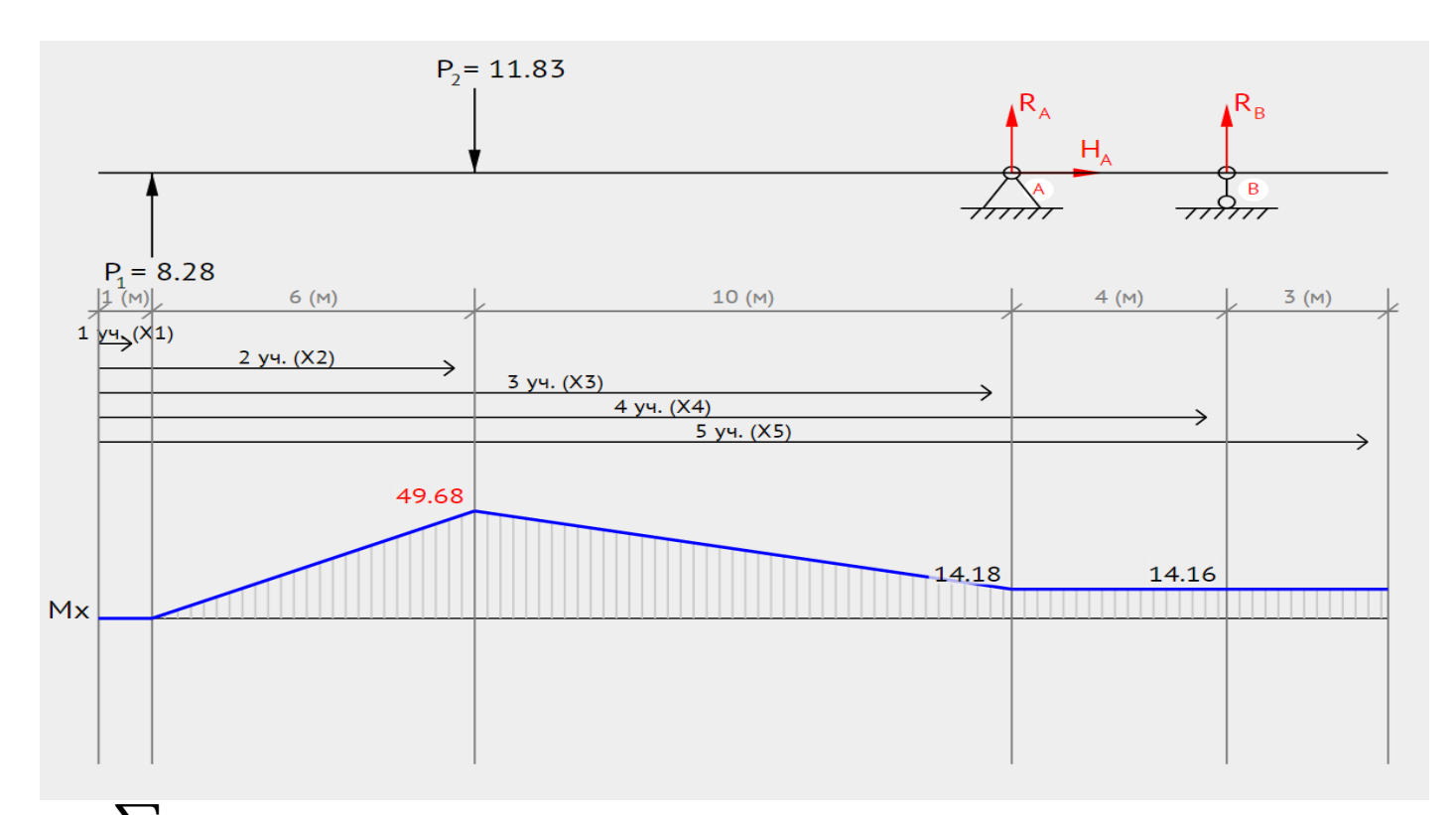

 $\sum M_{\alpha r} = 0$  $R_b(L_1+L_2+L_3)+P_2(L_1+L_2)-P_1L_1=0$  $24 R_b + 11.83 \cdot 7 - 8.28 \cdot 1 = 0$  $R_{b\rm r} = -3.11$ 

$$
\sum_{R_a}(L_1 + L_2 + L_3) + P_1(L_3 + L_2) - P_2L_3 = 0
$$
  
24 $R_a$  + 8,28 · 23 - 11,83 · 17 = 0  
 $R_{ar} = 0.45$ 

Проверка:

$$
R_{ar} + P_1 + P_2 + R_{br} = 0
$$
  
0,45 + 8.21 - 11.83 - 3,11 = 0  

$$
M_{\rm kp}^* = \sqrt{(-18.6)^2 + 49.68^2} = 53.05
$$

$$
M_{\text{np}} = \sqrt{M_{\text{kp}}^*{}^2 + 0.73 M_{\text{kp}}^2} = \sqrt{53.05^2 + 0.73 * 82.8^2} = 88.43
$$
  
\n
$$
d_{\text{B}} \ge \sqrt[3]{\frac{M_{\text{np}}}{0.1 * [\sigma]}} = \sqrt[3]{\frac{88.43}{0.1 * 200}} = 1.64 \text{mm} \rightarrow 3 \text{mm/min}
$$
  
\n
$$
d_{\text{cr}} = 1.55 d_{\text{B}} = 4.65 \text{mm}
$$
  
\n
$$
L_{\text{cr}} = d_{\text{B}} = 3 \text{mm}
$$
  
\n
$$
F_{\text{rb}} = \sqrt{R_{\text{dB}}^2 + R_{\text{db}}^2} = \sqrt{0.94^2 + (-1.32)^2} = 1.62H
$$
  
\n
$$
F_{\text{rb}} = \sqrt{R_{\text{dr}}^2 + R_{\text{bp}}^2} = \sqrt{0.45^2 + (-3.11)^2} = 3.14H
$$

Вал $\bullet$ 

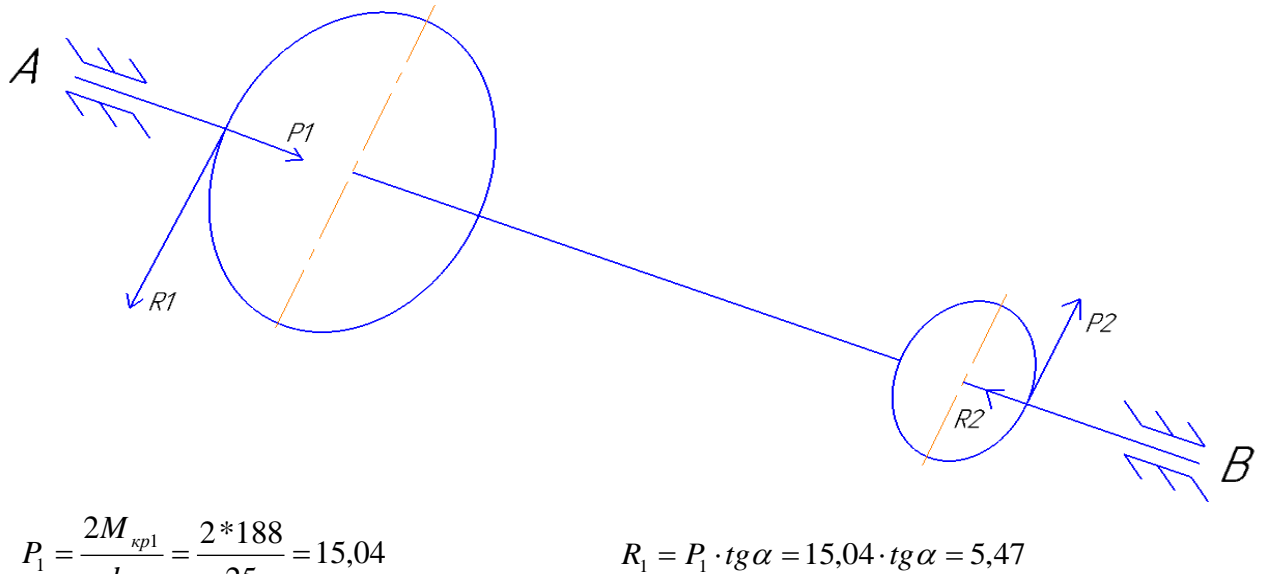

$$
P_1 = \frac{R_1}{d_{R1}} = \frac{2 \times 188}{25} = 15,04
$$
\n
$$
R_1 = P_1 \cdot tg \alpha = 15,04 \cdot tg \alpha = 5,47
$$
\n
$$
P_2 = -\frac{2M_{Rp1}}{d_{R1}} = \frac{2 \times 188}{14} = 26,86
$$
\n
$$
R_2 = P_2 \cdot tg \alpha = 26,86 \cdot tg \alpha = 9,78
$$

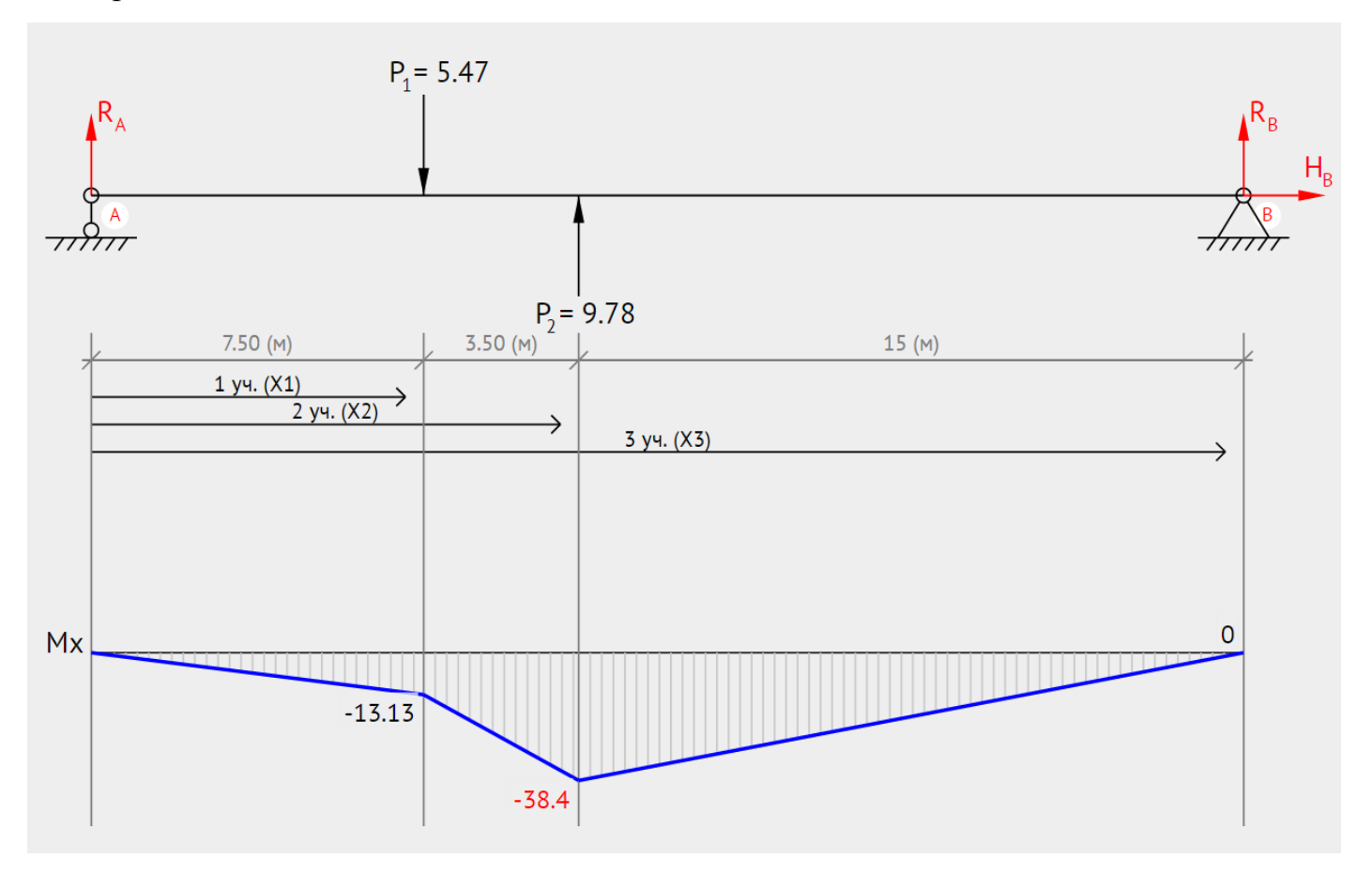

 $\sum M_{aB} = 0$  $R_b(L_1+L_2+L_3)+R_2(L_1+L_2)-R_1L_1=0$  $26 R_b + 9/8 \cdot 11 - 5.47 \cdot 7.5 = 0$  $R_{bB} = -2,56$ 

 $\sum M_{bB} = 0$  $\overline{R_a}(L_1+L_2+L_3)+R_1(L_3+L_2)-R_2L_3=0$  $26R_a + 9,78 \cdot 18,5 - 5,47 \cdot 15 = 0$  $R_{\alpha B} = -1.75$ 

Проверка:

$$
R_{aB} + R_1 + R_2 + R_{bB} = 0
$$
  
-1,75 - 5,47 + 9,78 - 2,56 = 0

Горизонтальная плоскость

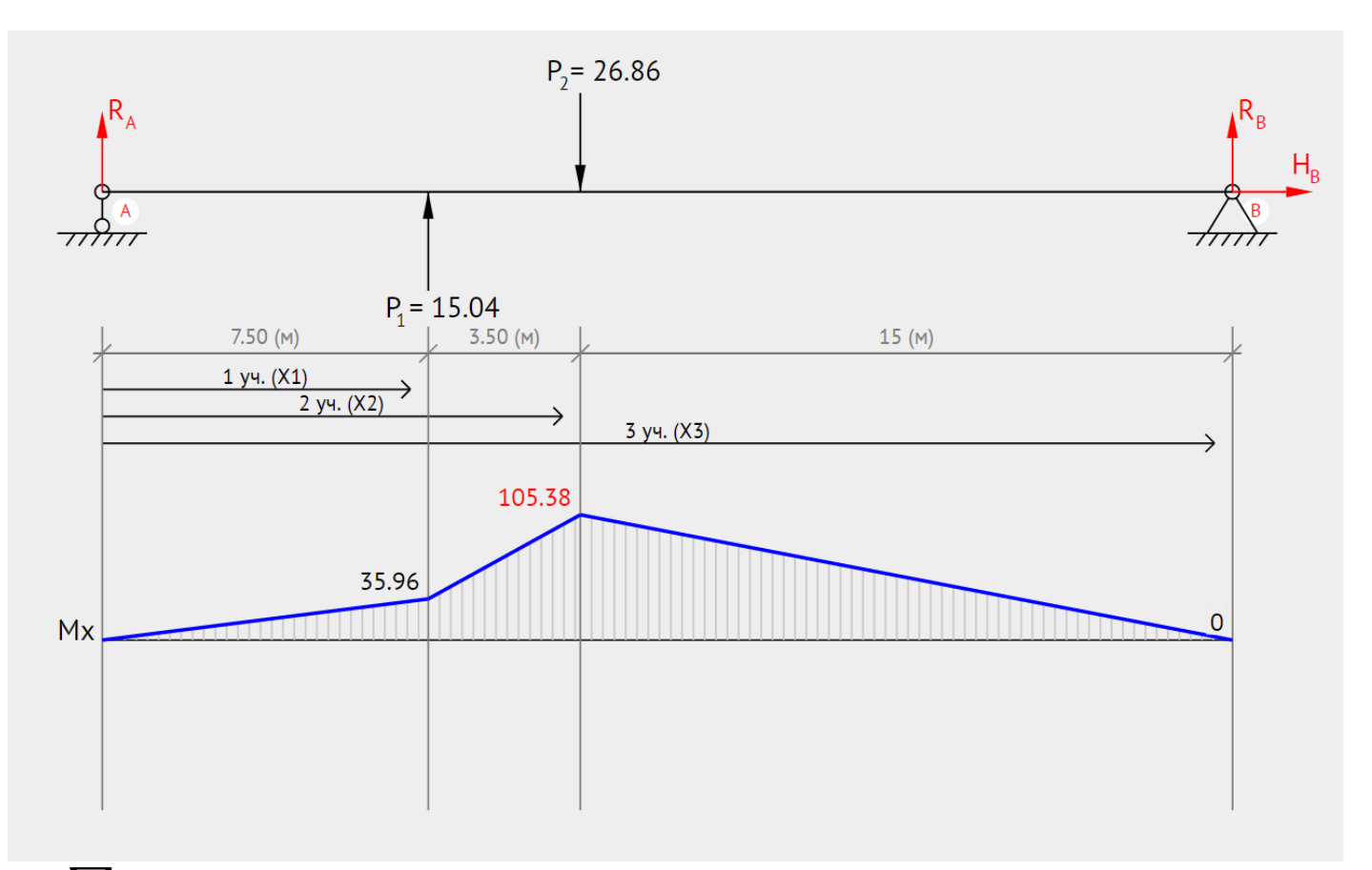

$$
\sum_{R_b(L_1+L_2+L_3)+P_2(L_1+L_2)-P_1L_1=0}^{R_b(L_1+L_2+L_3)+P_2(L_1+L_2)-P_1L_1=0}
$$
  
26R<sub>b</sub> + 26,86 · 11 - 15,04 · 7,5 = 0  
R<sub>br</sub> = -7,02

$$
\sum_{R_a}(L_1 + L_2 + L_3) + P_1(L_3 + L_2) - P_2L_3 = 0
$$
  
26R<sub>a</sub> + 15,04 · 18,5 - 26,86 · 15 = 0  
R<sub>ar</sub> = -4,79

Проверка:

$$
R_{ar} + P_1 + P_2 + R_{br} = 0
$$
  
\n
$$
-4,79 - 15,04 + 26,86 - 7,02 = 0
$$
  
\n
$$
M_{\rm kp}^* = \sqrt{(-38,4)^2 + 105,38^2} = 112,16
$$
  
\n
$$
M_{\rm mp} = \sqrt{M_{\rm kp}^*^2 + 0,73M_{\rm kp}^2} = \sqrt{112,16^2 + 0,73 \times 188^2} = 195,91
$$
  
\n
$$
d_{\rm B} \ge \sqrt[3]{\frac{M_{\rm np}}{0,1 \times [\sigma]}} = \frac{195,91}{0,1 \times 200} = 2,02 \text{nm} \rightarrow 3 \text{nm}(\text{min})
$$

$$
d_{\text{cr}} = 1,55d_{\text{B}} = 4,65 \text{mm}
$$
  
\n
$$
L_{\text{cr}} = d_{\text{B}} = 3 \text{mm}
$$
  
\n
$$
F_{\text{rb}} = \sqrt{R_{\text{ab}}^2 + R_{\text{br}}^2} = \sqrt{(-2,56)^2 + (-1,75)^2} = 3,1H
$$
  
\n
$$
F_{\text{rr}} = \sqrt{R_{\text{ar}}^2 + R_{\text{br}}^2} = \sqrt{(-7,02)^2 + (-4,79)^2} = 8,5H
$$

Вал 3  $\bullet$ 

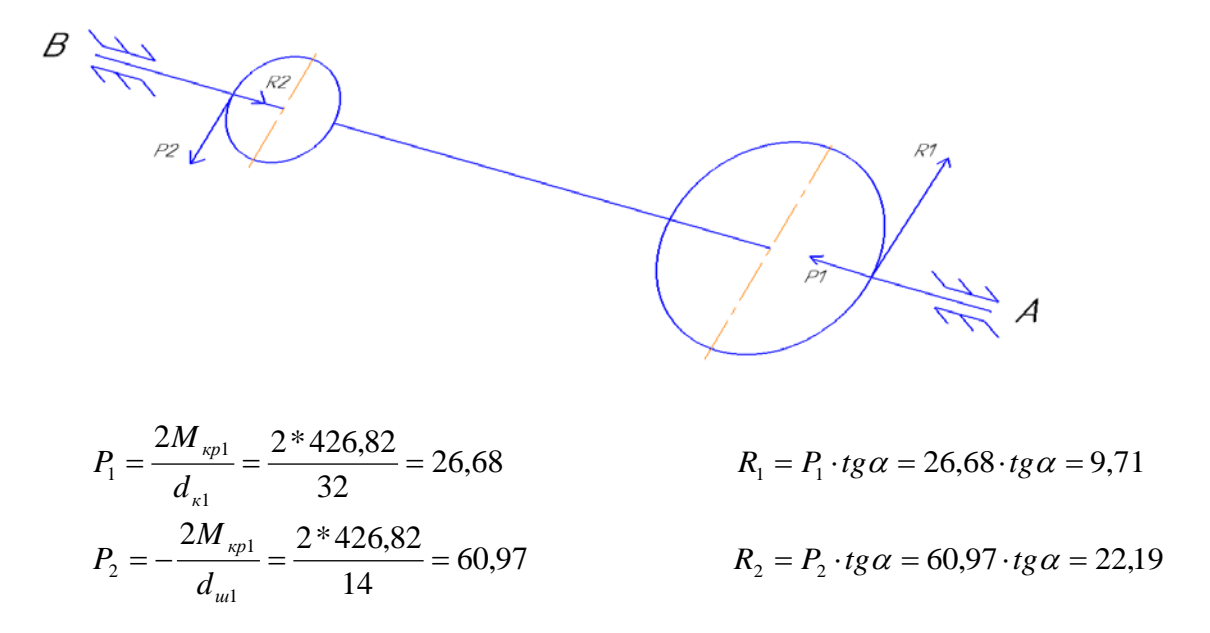

#### Вертикальная плоскость

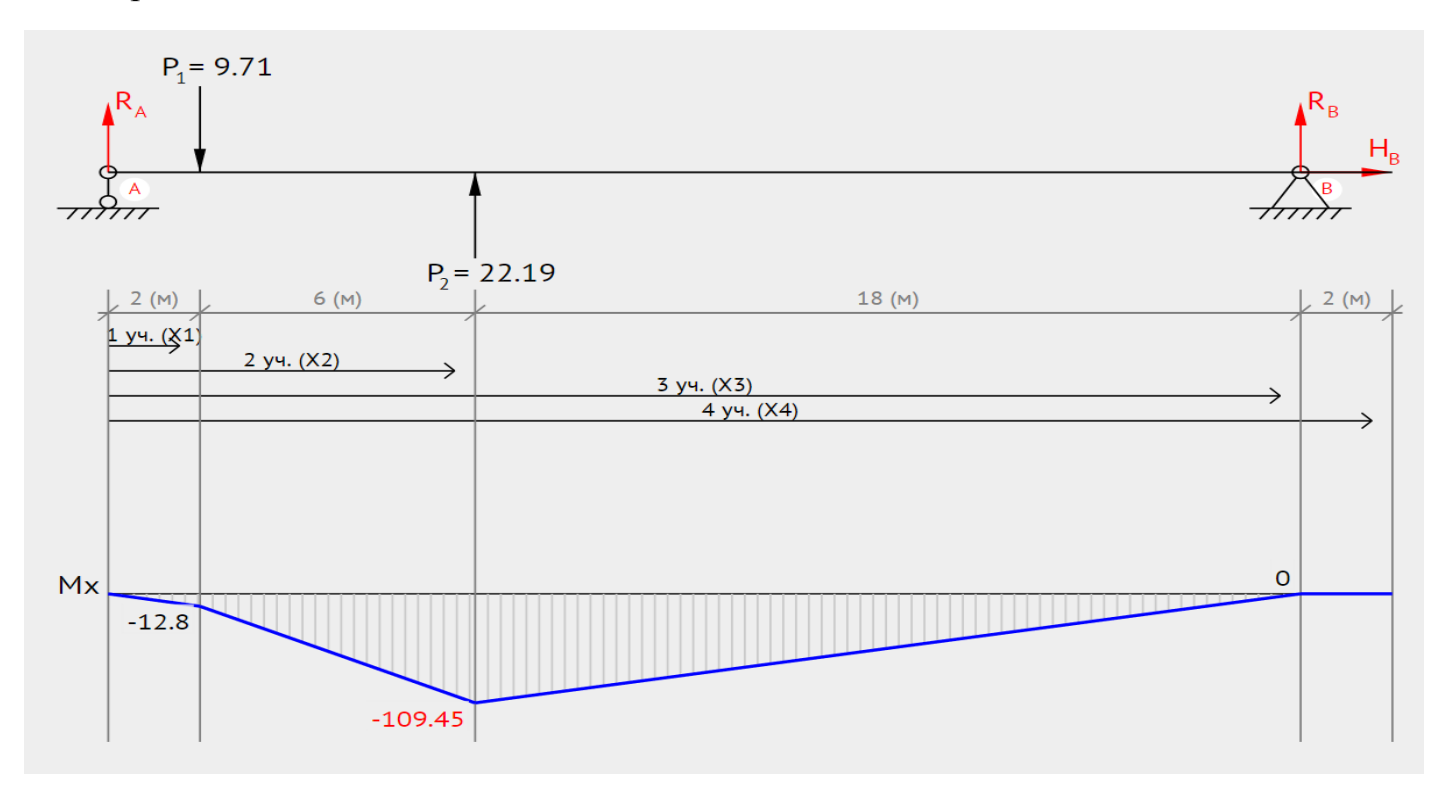

$$
\sum_{R_b} M_{aB} = 0
$$
  
\n
$$
R_b (L_1 + L_2 + L_3) + R_2 (L_1 + L_2) - R_1 L_1 = 0
$$
  
\n
$$
28R_b + 22,19 \cdot 8 - 9,71 \cdot 2 = 0
$$
  
\n
$$
R_{bB} = -13,91
$$

$$
\sum_{R_a}(L_1 + L_2 + L_3) + R_1(L_3 + L_2) - R_2L_3 = 0
$$
  
28R<sub>a</sub> + 9,71 · 26 - 22,19 · 20 = 0  
R<sub>aB</sub> = 1,43

Проверка:

 $R_{aB} + R_1 + R_2 + R_{bB} = 0$  $1,43 - 9,71 + 22,19 - 13,91 = 0$ 

Горизонтальная плоскость

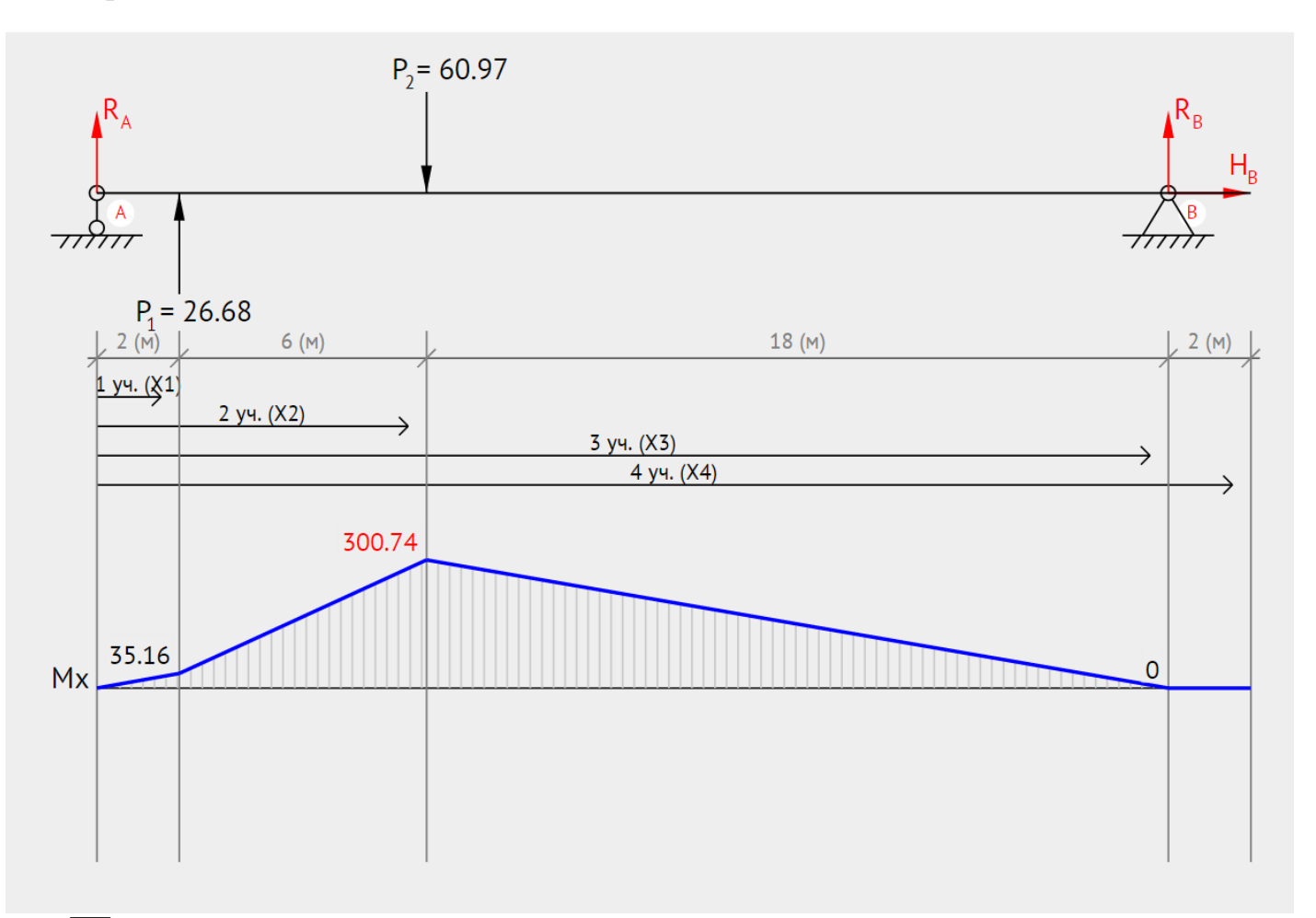

 $\sum M_{a\text{r}} = 0$  $R_b(L_1+L_2+L_3)+P_2(L_1+L_2)-P_1L_1=0$  $28 R_b + 60,97 \cdot 8 - 26,68 \cdot 2 = 0$  $R_{b\text{r}} = 38,22$ 

$$
\sum M_{br} = 0
$$
  
\n
$$
R_a(L_1 + L_2 + L_3) + P_1(L_3 + L_2) - P_2L_3 = 0
$$
  
\n
$$
28R_a + 26,68 \cdot 26 - 60,97 \cdot 20 = 0
$$
  
\n
$$
R_{ar} = -3,92
$$

Проверка:

$$
R_{ar} + P_1 + P_2 + R_{br} = 0
$$
  
\n
$$
-3.92 + 26.68 - 60.97 + 38.22 = 0
$$
  
\n
$$
M_{\rm xp}^* = \sqrt{(-109.45)^2 + 300.74^2} = 320.04
$$
  
\n
$$
M_{\rm np} = \sqrt{M_{\rm kp}^*^2 + 0.73M_{\rm kp}^2} = \sqrt{320.04^2 + 0.73 \times 426.82^2} = 485.2
$$
  
\n
$$
d_{\rm B} \ge \sqrt[3]{\frac{M_{\rm np}}{0.1 \times [\sigma]}} = \frac{485.2}{0.1 \times 200} = 2.9 \text{nm} \rightarrow 3 \text{nm} (min)
$$
  
\n
$$
d_{\rm cr} = 1.55d_{\rm B} = 4.65 \text{nm}
$$
  
\n
$$
L_{\rm cr} = d_{\rm B} = 3 \text{nm}
$$

$$
F_{r\text{B}} = \sqrt{R_{a\text{B}}^2 + R_{b\text{r}}^2} = \sqrt{(-13.91)^2 + 1.43^2} = 14H
$$
  

$$
F_{r\text{r}} = \sqrt{R_{a\text{r}}^2 + R_{b\text{r}}^2} = \sqrt{38.22^2 + (-3.92)^2} = 38.42H
$$

Вал $4$  $\bullet$ 

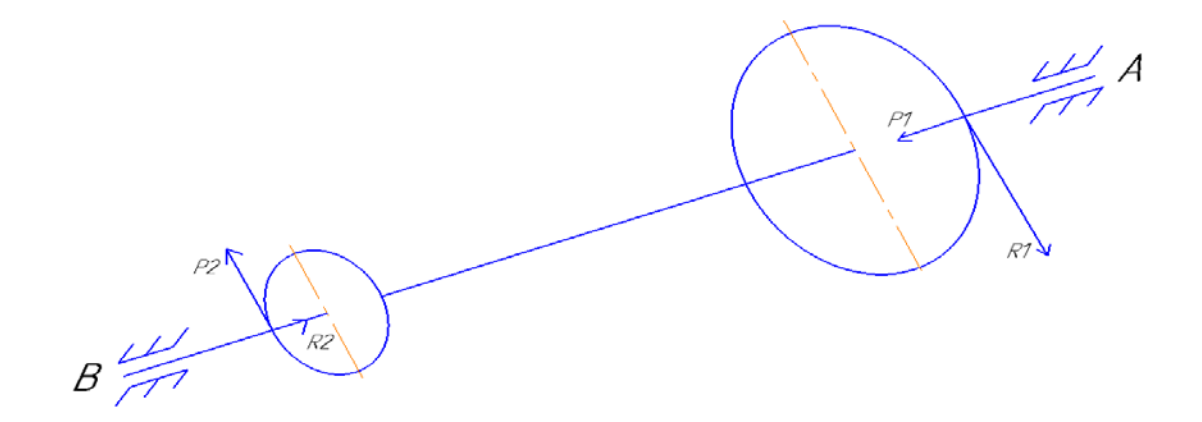

$$
P_1 = \frac{2M_{\text{xpl}}}{d_{\text{x1}}} = \frac{2*969}{38} = 51
$$
  
\n
$$
P_2 = -\frac{2M_{\text{xpl}}}{d_{\text{u1}}} = \frac{2*969}{14} = 138,43
$$
  
\n
$$
R_1 = P_1 \cdot tg \alpha = 51 \cdot tg \alpha = 18,56
$$
  
\n
$$
R_2 = P_2 \cdot tg \alpha = 138,43 \cdot tg \alpha = 50,38
$$

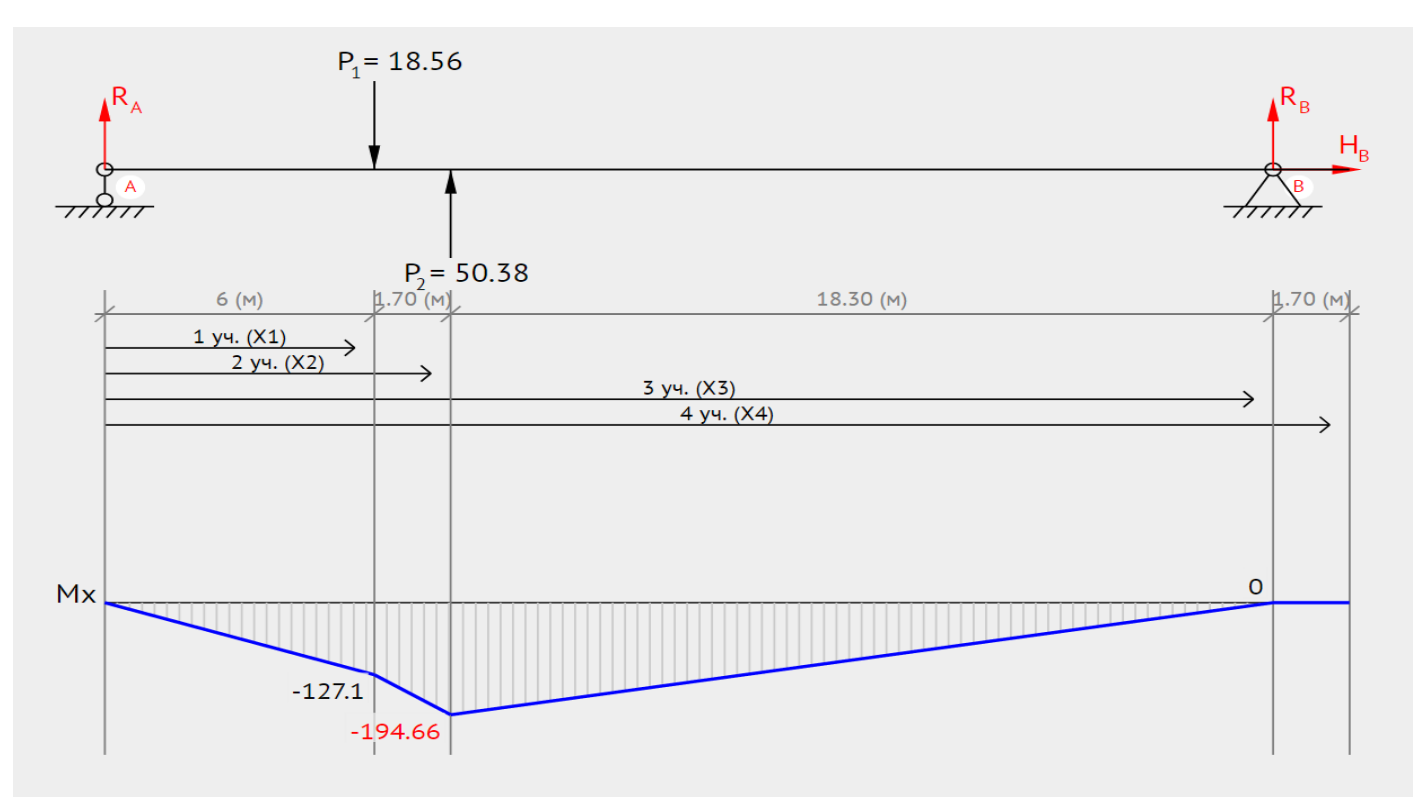

 $\sum M_{aB} = 0$  $\overline{R_b}(L_1+L_2+L_3)+R_2(L_1+L_2)-R_1L_1=0$  $27,7R_b + 50,38 \cdot 7,7 - 18,56 \cdot 6 = 0$  $R_{bB} = -27.6$ 

$$
\sum_{R_a} M_{bB} = 0
$$
  
\n
$$
R_a (L_1 + L_2 + L_3) + R_1 (L_3 + L_2) - R_2 L_3 = 0
$$
  
\n27,7R<sub>a</sub> + 18,56 \cdot 21,7 - 50,38 \cdot 20 = 0  
\nR<sub>aB</sub> = -4,22

Проверка:

 $R_{\alpha B} + R_1 + R_2 + R_{\beta B} = 0$  $-4,22 + 50,38 - 18,56 - 27,6 = 0$ 

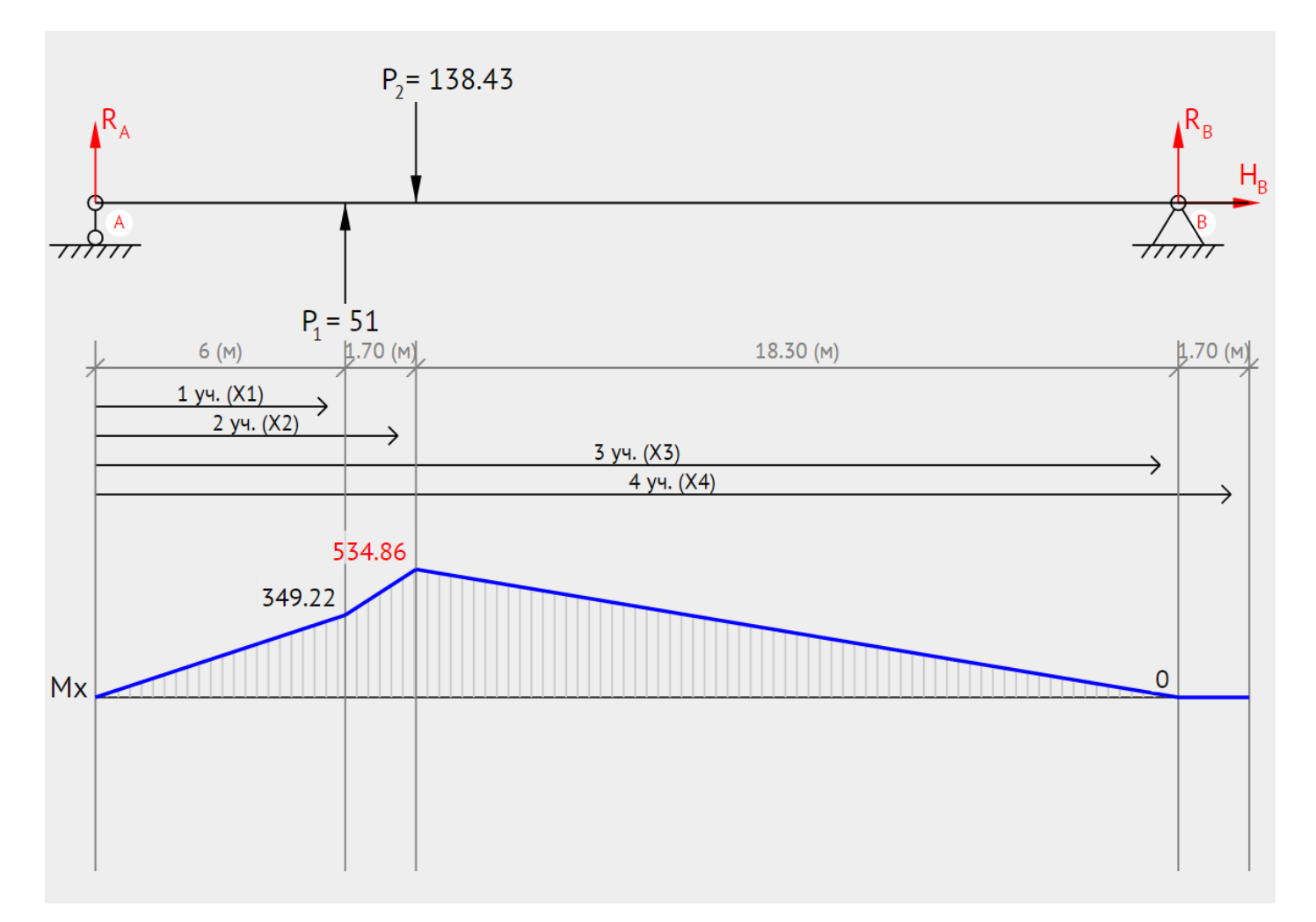

 $\sum M_{ar} = 0$  $\overline{R_b}(L_1+L_2+L_3)+P_2(L_1+L_2)-P_1L_1=0$  $27,7R_b + 138,43 \cdot 7,7 - 51 \cdot 6 = 0$  $R_{b\text{r}} = 75,84$ 

 $\sum M_{b\mathrm r}=0$  $\overline{R_a}(L_1+L_2+L_3)+P_1(L_3+L_2)-P_2L_3=0$  $27,7R_a + 51 \cdot 21,7 - 138,43 \cdot 20 = 0$  $R_{ar} = 11,59$ 

Проверка:

$$
R_{ar} + P_1 + P_2 + R_{br} = 0
$$
  
11,59 + 51 - 138,43 + 75,84 = 0  

$$
M_{\rm kp}^* = \sqrt{(-194,66)^2 + 534,86^2} = 569,18
$$

$$
M_{\rm np} = \sqrt{M_{\rm kp}^*^2 + 0,73M_{\rm kp}^2} = \sqrt{569,18^2 + 0,73*969^2} = 1004,69
$$

$$
d_{\rm B} \ge \sqrt[3]{\frac{M_{\rm np}}{0.1 * [\sigma]}} = \frac{1004.69}{0.1 * 200} = 3.69 \text{mm} \rightarrow 3.5 \text{mm}
$$
  

$$
d_{\rm cr} = 1.55 d_{\rm B} = 5.43 \text{mm}
$$
  

$$
L_{\rm cr} = d_{\rm B} = 3.5 \text{mm}
$$

$$
F_{r\text{B}} = \sqrt{R_{a\text{B}}^2 + R_{b\text{r}}^2} = \sqrt{(-27.6)^2 + (-4.22)^2} = 27.92H
$$
  

$$
F_{r\text{r}} = \sqrt{R_{a\text{r}}^2 + R_{b\text{r}}^2} = \sqrt{75.84^2 + 11.59^2} = 76.72H
$$

Вал 5  $\bullet$ 

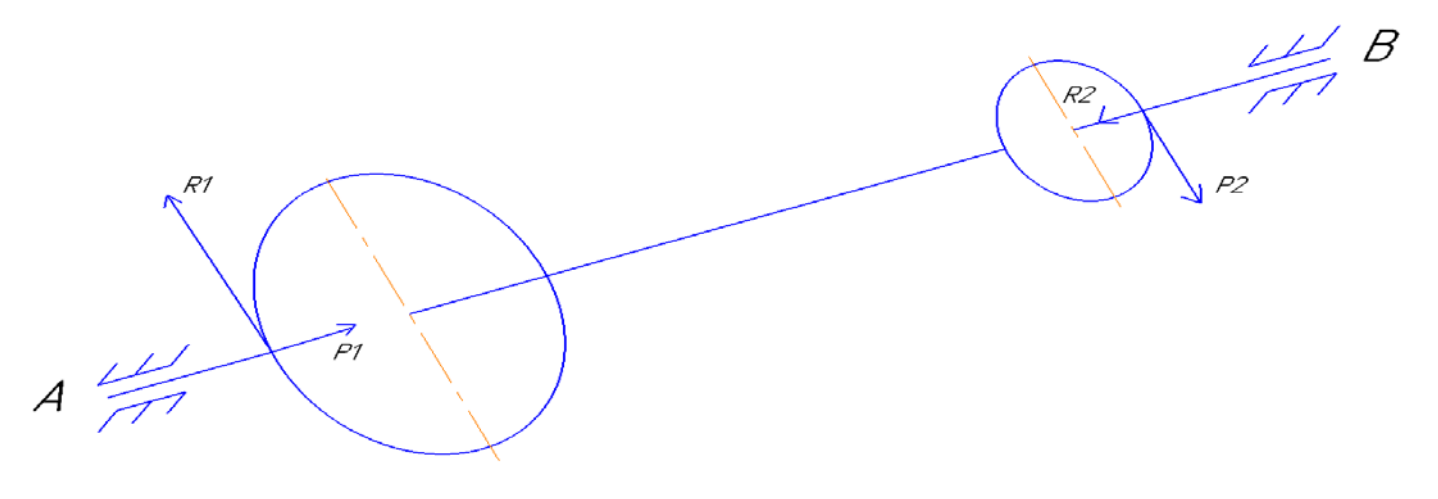

$$
P = \frac{2M_{\rm zpl}}{d_{\rm x1}} = \frac{2 * 2200}{48} = 91,67
$$

 $R = P \cdot tg\alpha = 91,67 \cdot tg\alpha = 33,36$ 

Вертикальная плоскость

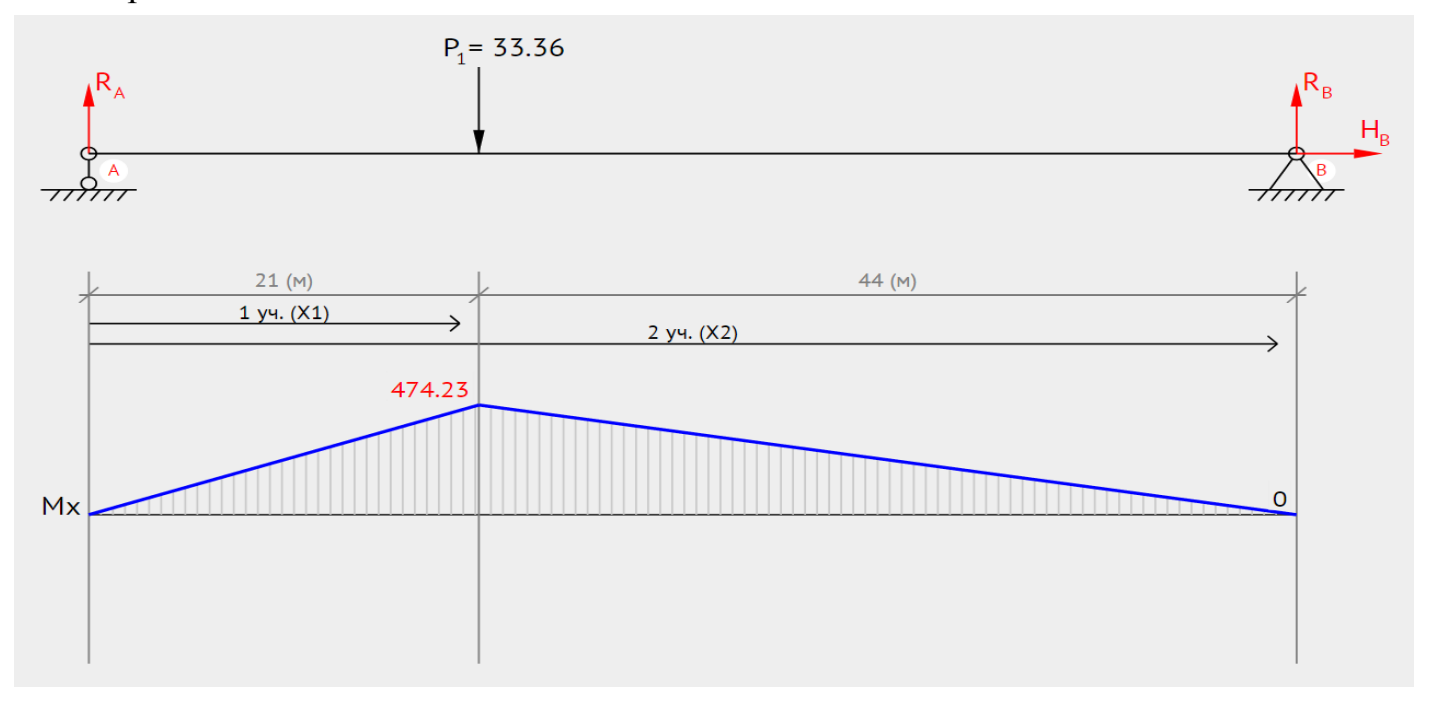

$$
\sum_{R_b} M_{aB} = 0
$$
  
\n
$$
R_b (L_1 + L_2) - R L_1 = 0
$$
  
\n
$$
65R_b - 33,36 \cdot 21 = 0
$$
  
\n
$$
R_{bB} = 3,84
$$

$$
\sum_{R_a}(L_1 + L_2) - R L_2 = 0
$$
  
65R<sub>a</sub> - 33,36 · 44 = 0  
R<sub>aB</sub> = 29,53

Проверка:  $R_{aB} + R + R_{bB} = 0$  $29,53 - 33,36 + 3,84 = 0$ 

Горизонтальная плоскость

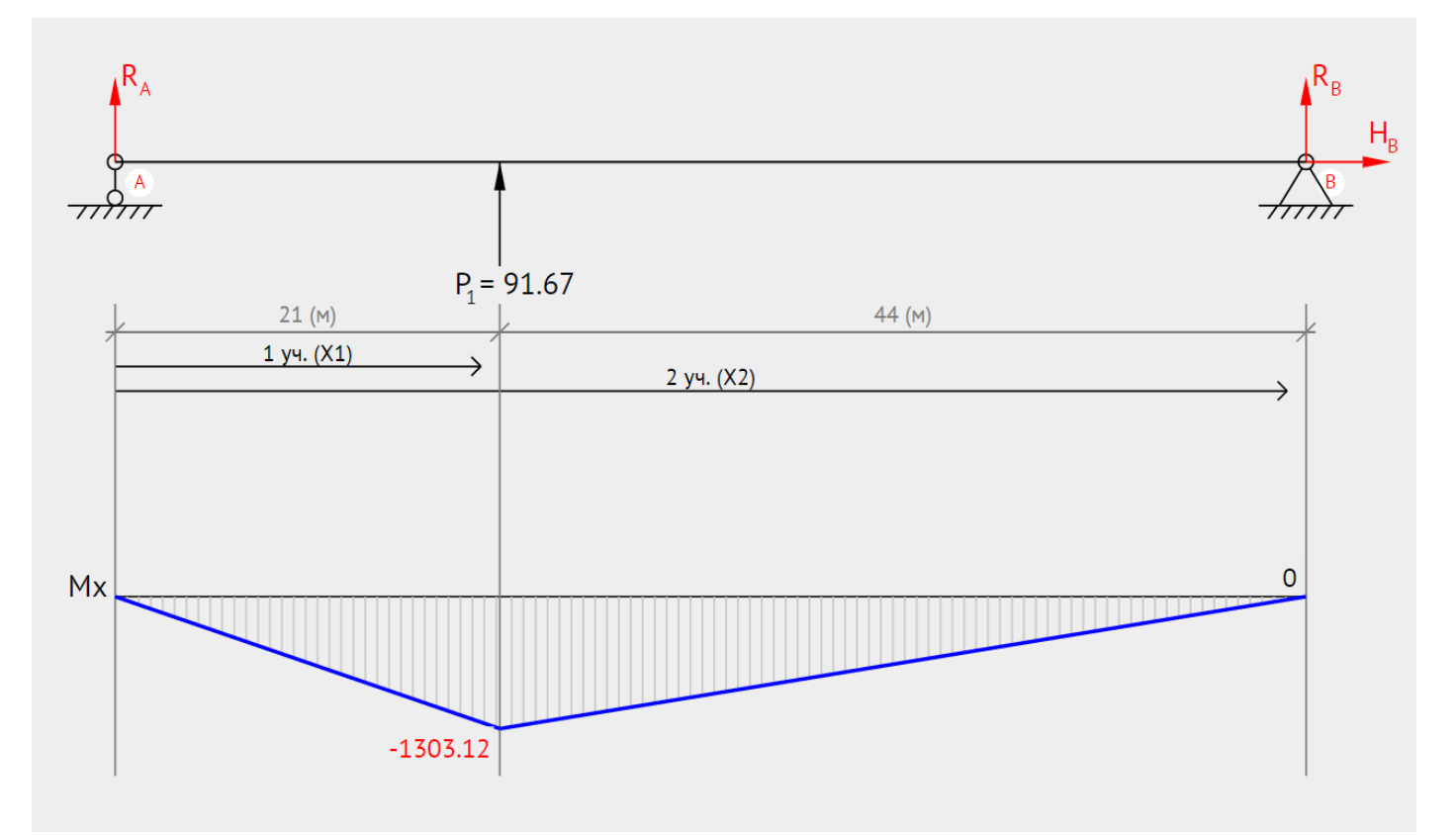

 $\sum_{\alpha} M_{\alpha r} = 0$  $R_b(L_1+L_2) - PL_1 = 0$  $65R_b - 91,67 \cdot 21 = 0$  $R_{b\text{r}} = 29,62$ 

$$
\sum_{R_a(L_1+L_2)-PL_2=0}^{M_{br}=0}
$$
  

$$
65R_a - 91.67 \cdot 44 = 0
$$
  

$$
R_{ar} = 62.05
$$

Проверка:

$$
R_{ar} + P + R_{br} = 0
$$
  
29,62 - 91,67 + 62,05 = 0  

$$
M_{\rm xp}^* = \sqrt{(-1303,12)^2 + 474,23^2} = 1386,73
$$

$$
M_{\rm np} = \sqrt{M_{\rm kp}^*^2 + 0,73M_{\rm kp}^2} = \sqrt{1386,73^2 + 0,73 \times 2200^2} = 2335,86
$$

$$
d_{\rm B} \ge \sqrt[3]{\frac{M_{\rm np}}{0,1 \times [\sigma]}} = \frac{2335,86}{0,1 \times 200} = 4,89 \text{mm} \rightarrow 4,6 \text{mm}
$$

$$
d_{\rm cr} = 1,55d_{\rm B} = 7,13 \text{mm}
$$

$$
L_{\rm cr} = d_{\rm B} = 4,6 \text{mm}
$$

$$
F_{r\text{B}} = \sqrt{R_{a\text{B}}^2 + R_{b\text{r}}^2} = \sqrt{3,84^2 + 29,53^2} = 29,79H
$$
  

$$
F_{r\text{r}} = \sqrt{R_{a\text{r}}^2 + R_{b\text{r}}^2} = \sqrt{29,62^2 + 62,05^2} = 68,76H
$$

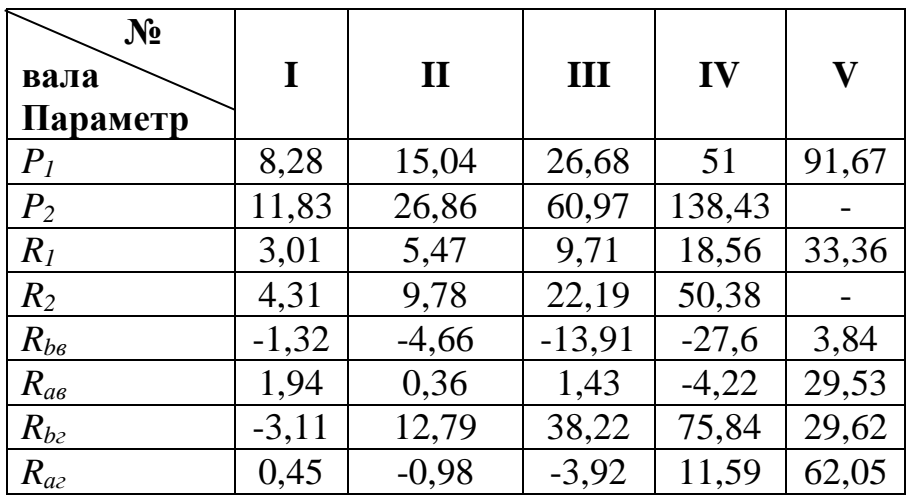

## 7.2 Расчет опор редуктора.

Поскольку в разрабатываемом редукторе присутствует только радиальная нагрузка на валы, то выбираем радиальные шарикоподшипники.

Следует отметить, что радиальные шарикоподшипники наряду с радиальной нагрузкой могут воспринимать умеренные осевые нагрузки, действующие в обе стороны (в пределах 70% неиспользованной допускаемой радиальной нагрузки).

По сравнению с опорами скольжения шарикоподшипники имеют существенно меньшие моменты трения при трогании с места и при движении, в частности, момент трогания у них в  $5-10$  раз меньше, чем у подшипников скольжения, а это весьма надежно для устройств с часто повторяющимися пусками и реверсом. Они обеспечивают высокую точность центрирования, попринимают значительные радиальные и осевые нагрузки, сохраняют работоспособность при больших частотах вращения и в широком диапазоне изменения температуры. Шарикоподшипники стандартизованы и нормализованы в производстве, это позволяет сократить время на проектирование опорных узлов, обеспечить их полную взаимозаменяемость и невысокую стоимость.

Из всего многообразия шарикоподшипников в опорных узлах механизмов приборов наиболее распространены самые экономичные, достаточно точные и компактные радиальные однорядные шарикоподшипники нулевого класса точности.

Радиальная нагрузка на опору рассчитывается по формуле:

 $F_{rr} = \sqrt{R_{ar}^2 + R_{br}^2}$  $F_{rB} = \sqrt{R_{aB}^2 + R_{bF}^2}$ , где  $R_{ar}$ ,  $R_{br}$ ,  $R_{as}$ ,  $R_{bB}$  – реакции в опорах.

Расчет будем вести по динамической грузоподъемности, т.к. частота вращения валов больше 1 об/мин, используя следующую формулу:

 $C_p = 0.01P \cdot \sqrt[3]{60nI}$ , где

1-долговечность [ч]

Р - эквивалентная динамическая нагрузка:

 $P = (XVF + YF)K_{\alpha}K_{\alpha}$ , rge

 $F_a = 0 - \alpha$ евая нагрузка на валы

 $F_r$  – радиальная нагрузка на валы

 $V = 1 -$ коэффициент вращения

 $X = 1 -$ коэффициент радиальной нагрузки

 $Y = 0 -$ коэффициент осевой нагрузки

 $K_6 = 1.5 -$ коэффициент безопасности

 $K_{\text{t}} = 1 - \text{remпературный коэффициент}$ 

#### На I валу:

 $F_{r \text{ max}} = 3.14H$  $P = (1 \cdot 1 \cdot 3, 14 + 0) \cdot 1, 5 \cdot 1 = 4.71$  H  $n = 466.15$   $o6/m$ ин

 $C_p = 0.01 \cdot 4.71 \cdot \sqrt[3]{60 \cdot 466.15 \cdot 1000} = 14.3 \text{ H}$ 

Исходя из этих данных, назначаем подшипники 1000093 ГОСТ 8338-75 с параметрами:

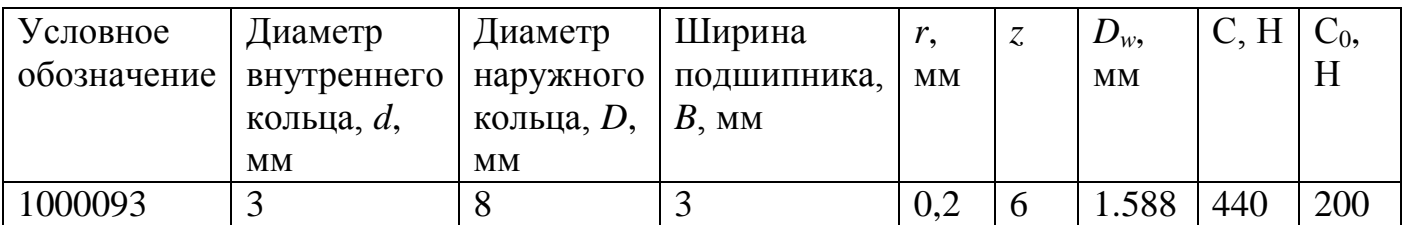

\*Из конструкционных соображений назначим на вал I подшипники 1000093 ГОСТ 8338-75

#### **На II валу:**

 $F_{r \text{ max}} = 8,5H$  $P = (1 \cdot 1 \cdot 8, 5 + 0) \cdot 1, 5 \cdot 1 = 12,75$  H

 $n = 58.27$  об/мин

 $C_p = 0.01 \cdot 12.75 \cdot \sqrt[3]{60 \cdot 58.27 \cdot 1000} = 115.4 \text{ H}$ 

Исходя из этих данных, назначаем подшипники 1000093 ГОСТ 8338-75 с параметрами:

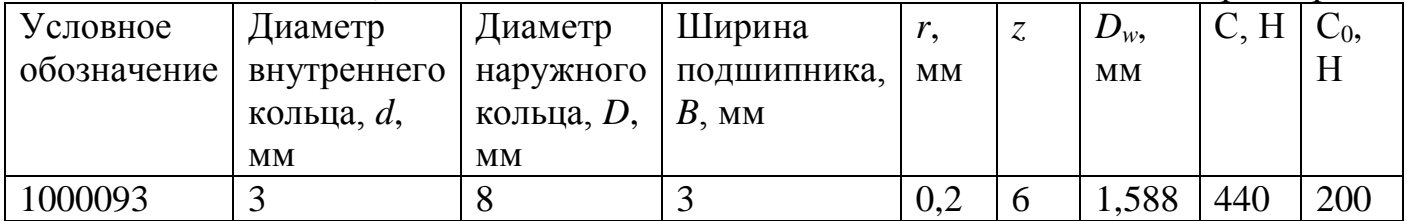

#### **На III валу:**

 $F_{r \text{ max}} = 38,42H$  $P = (1 \cdot 1 \cdot 38,42 + 0) \cdot 1,5 \cdot 1 = 57,63$  H

n = 58.27 об/мин

 $C_p = 0.01 \cdot 57,63 \cdot \sqrt[3]{60 \cdot 58.27 \cdot 1000} = 48.96 \text{ H}$ 

Исходя из этих данных, назначаем подшипники 1000093 ГОСТ 8338-75 с параметрами:

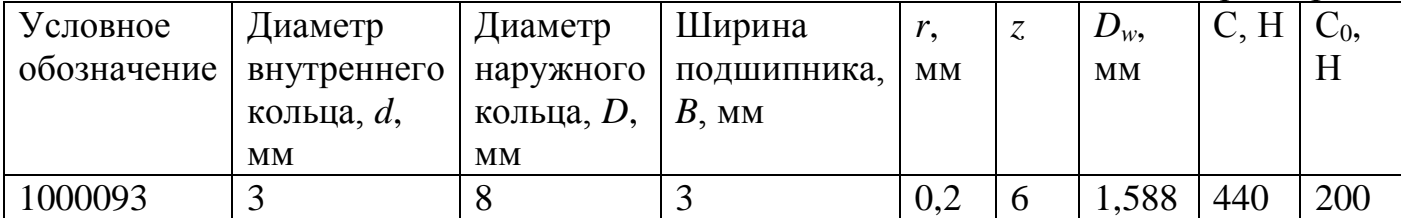

#### **На IV валу:**

 $F_{r \text{ max}} = 76,72H$  $P = (1 \cdot 1 \cdot 76, 72 + 0) \cdot 1, 5 \cdot 1 = 115,08$  H

n = 58.27 об/мин

 $C_p = 0.01 \cdot 115.08 \cdot \sqrt[3]{60.58.27 \cdot 1000} = 153.95 \text{ H}$ 

Исходя из этих данных, назначаем подшипники 1000093 ГОСТ 8338-75 с параметрами:

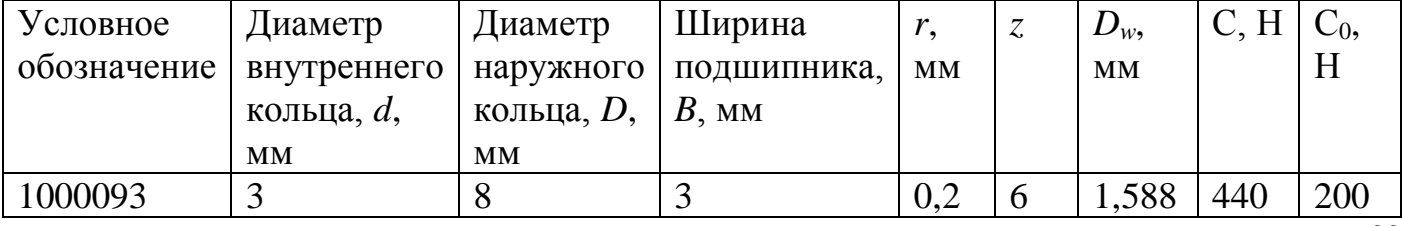

**На V валу:**

 $F_{r \text{ max}} = 68,76H$  $P = (1 \cdot 1 \cdot 68,76 + 0) \cdot 1,5 \cdot 1 = 103,14$  H

 $n = 58.27$  об/мин

 $C_p = 0.01 \cdot 103,14 \cdot \sqrt[3]{60 \cdot 58.27 \cdot 1000} = 156,54$  H

Исходя из этих данных, назначаем подшипники 100093 ГОСТ 8338-75 с параметрами:

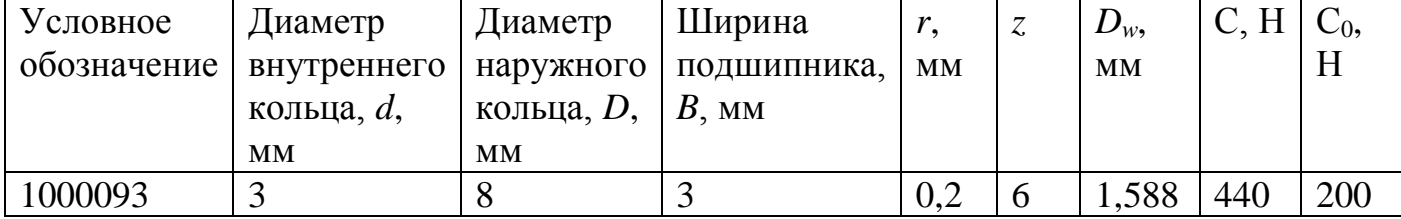

## 8. Проверочные расчеты спроектированного ЭМП 8.1 Расчет кинематической погрешности вероятностным методом Вид сопряжения колес 7-G

Вероятностное значение кинематической погрешности цепи ищем по формулам:

$$
\Delta \varphi_{i0\sum A}^P = E_{i0\sum}^P + t_1 \cdot \sqrt{\sum_{j=1}^n (\xi_j \cdot V_{i0,j})^2}
$$
 - кинематический потребиность цепи.

где  $E_{i0\Sigma}^P = \sum_{i=1}^n \xi_i \cdot E_{i0,j}$  - суммарная координата середины поля рассеяния

кинематической погрешности цепи;

 $t_1$  - коэффициент, учитывающий процент принятого риска (для  $p = 0.27\%$   $t_1 = 0.57$ );  $\xi_j = \frac{1}{i}$  - передаточный коэффициент j-ой передачи;

 $i_{jA}$  - передаточное отношение между выходным валом j-ой передачи и выходом редуктора;

 $V_{i0. j} = \Delta \varphi^{\varphi}_{i0. \text{max.} j} - \Delta \varphi^{\varphi}_{i0. \text{min.} j}$  - поле рассеяния элементарной передачи;

 $E_{i0,j} = (\Delta \varphi_{i0,\min,j}^{\varphi} + \Delta \varphi_{i0,\max,j}^{\varphi})/2$  - координата середины поля рассеяния элементарной передачи:

 $\Delta \varphi_{i0,j}^{\varphi} = \Delta \varphi_{i0,j} \cdot K_{\varphi}$  - кинематическая погрешность j-ой передачи с учетом фактического угла поворота ведомого колеса;

 $K_{\varphi}$  - коэффициент, учитывающий зависимость  $\Delta \varphi_{i0,j}^{\varphi}$  от фактического максимального угла поворота ( $K_{\varphi} = 0.87$  так как по условию максимальный фактический угол поворота составляет  $2.140^{\circ} = 280^{\circ}$ );

 $\Delta\varphi_{i0.\text{min. }j} = 6.88 \frac{F_{i0.\text{min. }j}}{m \cdot Z_{2}}$  - минимальная кинематическая погрешность элементарной

передачи;

$$
\Delta\varphi_{i0,\text{max}.j} = 6.88 \frac{F_{i0,\text{max}.j}}{m \cdot Z_{2j}}
$$
 - максимальная кинематического погрешность элементарной

передачи;

т - модуль зацепления;

 $Z_{2j}$  - число зубьев ведомого колеса;

 $F_{i0.\text{min. }j} = 0.71K_s(F_{i1} + F_{i2})$  - минимальное значение кинематической точности элементарной передачи;

 $F_{i0, \text{max}, i} = K(F_{i1} + F_{i2})$  - максимальное значение кинематической точности элементарной передачи;

 $F_i = F_p + f_f$  - допуск на кинематическую погрешность;

 $F_p$  - допуск на накопленную погрешность шага элементарной передачи (задается таблично);

 $f_f$  = 14 - допуск на погрешность профиля зуба (задается таблично);

 $K_s$  - коэффициент фазовой компенсации (задается таблично);

К - коэффициент фазовой компенсации (задается таблично).

$$
\frac{Z_2}{Z_{\text{u}}} = \frac{26}{17} = 1,53; \qquad \frac{Z_2}{Z_{\text{u}}} = \frac{32}{17} = 1,88; \qquad \frac{Z_2}{Z_{\text{u}}} = \frac{40}{17} = 2,35; \qquad \frac{Z_2}{Z_{\text{u}}} = \frac{48}{17} = 2,82; \qquad \frac{Z_2}{Z_{\text{u}}} = \frac{60}{17} = 3,53; \qquad \frac{Z_2}{Z_{\text{u}}} = \frac{60}{17} = 3,53;
$$

 $Z_1 = Z_2 = Z_5 = Z_7 = Z_0 = Z_{\rm m} = 17$ 

Выбранные коэффициенты  $K$  и  $K_s$  приведены в таблице. Выбранные коэффициенты  $F_p$  и  $f_f$  приведены в таблице.

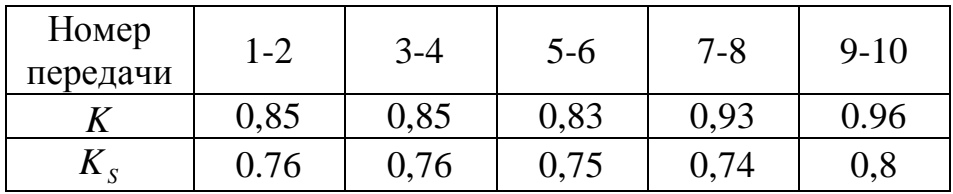

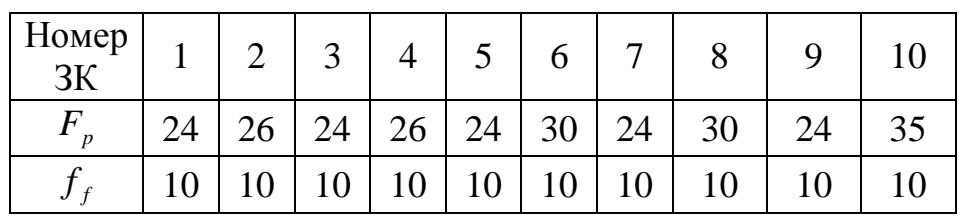

Ошибку монтажа в данной работе посчитаем

$$
E_{\Sigma M} = \sqrt{\left(\frac{20 \tan 20}{2}\right)^2} = 7.3 \text{ [MKM]}
$$

Найдем сначала минимальное и максимальное значения кинематических точностей элементарных передач:

$$
F'_{i0,min,1} = 0.71 * 0.76(24 + 10 + 26 + 10) = 37,77
$$
  
\n
$$
F'_{i0,min,2} = 0.71 * 0.76(24 + 10 + 26 + 10) = 37,77
$$
  
\n
$$
F'_{i0,min,3} = 0.71 * 0.75(24 + 10 + 30 + 10) = 39,4
$$
  
\n
$$
F'_{i0,min,4} = 0.71 * 0.74(24 + 10 + 30 + 10) = 38,88
$$
  
\n
$$
F'_{i0,min,5} = 0.71 * 0.8(24 + 10 + 35 + 10) = 44,87
$$

$$
F'_{i0,max,1} = 0,85 \left( \sqrt{34^2 + 7,3^2} + \sqrt{36^2 + 7,3^2} \right) = 60,78 \text{ [MKM]}
$$
  
\n
$$
F'_{i0,max,2} = 0,85 \left( \sqrt{34^2 + 7,3^2} + \sqrt{36^2 + 7,3^2} \right) = 60,78 \text{ [MKM]}
$$
  
\n
$$
F'_{i0,max,3} = 0,83 \left( \sqrt{34^2 + 7,3^2} + \sqrt{40^2 + 7,3^2} \right) = 62,61 \text{ [MKM]}
$$
  
\n
$$
F'_{i0,max,4} = 0,83 \left( \sqrt{34^2 + 7,3^2} + \sqrt{40^2 + 7,3^2} \right) = 70,16 \text{ [MKM]}
$$
  
\n
$$
F'_{i0,max,5} = 0,96 \left( \sqrt{34^2 + 7,3^2} + \sqrt{45^2 + 7,3^2} \right) = 77,15 \text{ [MKM]}
$$

Определим минимальную и максимальную кинематические погрешности элементарных передач:

$$
\Delta\varphi_{i0,min1} = \frac{6,88 * 37,77}{0,8 * 26} = 12,49' \qquad \Delta\varphi_{i0,max1} = \frac{6,88 * 60,78}{0,8 * 26} = 20,1'
$$
  
\n
$$
\Delta\varphi_{i0,min2} = \frac{6,88 * 37,77}{0,8 * 32} = 10,15' \qquad \Delta\varphi_{i0,max2} = \frac{6,88 * 60,78}{0,8 * 32} = 16,34'
$$
  
\n
$$
\Delta\varphi_{i0,min3} = \frac{6,88 * 39,4}{0,8 * 40} = 8,47' \qquad \Delta\varphi_{i0,max3} = \frac{6,88 * 62,61}{0,8 * 40} = 13,46'
$$
  
\n
$$
\Delta\varphi_{i0,min4} = \frac{6,88 * 38,88}{0,8 * 48} = 6,97' \qquad \Delta\varphi_{i0,max4} = \frac{6,88 * 70,16}{0,8 * 48} = 12,57'
$$
  
\n
$$
\Delta\varphi_{i0,min5} = \frac{6,88 * 44,87}{0,8 * 60} = 6,43' \qquad \Delta\varphi_{i0,max5} = \frac{6,88 * 77,15}{0,8 * 60} = 11,06'
$$

Определим передаточные коэффициенты элементарных передач:

$$
\xi_{i0.1} = \frac{1}{i_{12}} = \frac{1}{1.5} = 0.67
$$
  

$$
\xi_{i0.2} = \frac{1}{i_{12} * i_{34}} = \frac{1}{2.79} = 0.36
$$
  

$$
\xi_{i0.3} = \frac{1}{i_{12} * i_{34} * i_{56}} = \frac{1}{6.42} = 0.156
$$
  

$$
\xi_{i0.4} = \frac{1}{i_{12} * i_{34} * i_{56} * i_{78}} = \frac{1}{18.29} = 0.0547
$$
  

$$
\xi_{i0.5} = \frac{1}{i_{12} * i_{34} * i_{56} * i_{78} * i_{910}} = \frac{1}{64.02} = 0.0156
$$

37

Определим кинематическую погрешность всей цепи:

$$
\Delta \varphi_{i0.\Sigma} = \sum_{j=1}^{n} \xi_j * \Delta \varphi_{i0.j}^{\varphi}
$$

$$
\Delta\varphi_{i0,\Sigma} = \Delta\varphi_{i0,max1} * \xi_{i0.1} + \Delta\varphi_{i0,max2} * \xi_{i0.2} + \Delta\varphi_{i0,max3} * \xi_{i0.3} + \Delta\varphi_{i0,max4} * \xi_{i0.5} + \Delta\varphi_{i0,max5} * \xi_{i0.5} =
$$

 $= 20.1 * 0.67 + 16.335 * 0.36 + 13.46 * 0.156 + 12.57 * 0.0547 + 11.06 * 0.0156$  $= 22.3'$ 

#### 8.2 Расчет погрешности мертвого хода Вид сопряжения колес 7-G

1. Определим минимальное значение мертвого хода

$$
j_{t,min} = \frac{j_{n,min}}{\cos \alpha * \cos \beta};
$$

$$
a_{12} = \frac{m_{12}}{2} (Z_{\text{m}} + Z_{2}) = \frac{0.8}{2} (17 + 26) = 17.2 \rightarrow j_{n,min,1} = 8
$$
  
\n
$$
a_{34} = \frac{m_{34}}{2} (Z_{\text{m}} + Z_{4}) = \frac{0.8}{2} (17 + 32) = 19.6 \rightarrow j_{n,min,2} = 8
$$
  
\n
$$
a_{56} = \frac{m_{56}}{2} (Z_{\text{m}} + Z_{6}) = \frac{0.8}{2} (17 + 40) = 22.8 \rightarrow j_{n,min,3} = 9
$$
  
\n
$$
a_{78} = \frac{m_{78}}{2} (Z_{\text{m}} + Z_{8}) = \frac{0.8}{2} (17 + 48) = 26 \rightarrow j_{n,min,4} = 9
$$
  
\n
$$
a_{910} = \frac{m_{910}}{2} (Z_{\text{m}} + Z_{10}) = \frac{0.8}{2} (17 + 60) = 30.8 \rightarrow j_{n,min,5} = 9
$$

 $\cos \alpha = \cos 0 = 1$  $\cos \beta = \cos 20 = 0.94$ 

$$
j_{t.min.1} = \frac{j_{n.min.1}}{\cos \alpha * \cos \beta} = \frac{8}{0.94} = 8.51
$$

$$
j_{t.min.2} = \frac{j_{n.min.2}}{\cos \alpha * \cos \beta} = \frac{8}{0.94} = 8.51
$$

$$
j_{t.min.3} = \frac{j_{n.min.3}}{\cos \alpha * \cos \beta} = \frac{9}{0.94} = 9.58
$$

$$
j_{t.min.4} = \frac{j_{n.min.4}}{\cos \alpha * \cos \beta} = \frac{9}{0.94} = 9.58
$$

$$
j_{t,min.5} = \frac{j_{n,min.5}}{\cos \alpha * \cos \beta} = \frac{9}{0.94} = 9.58
$$

2. Определим максимальное значение мертвого хода  $j_{t.max}=0.7(E_{HS1}+E_{HS2})+\sqrt{0.5(T_{H1}^2+T_{H2}^2)+2f_a^2+\Delta P_1^2+\Delta P_2^2}$ 

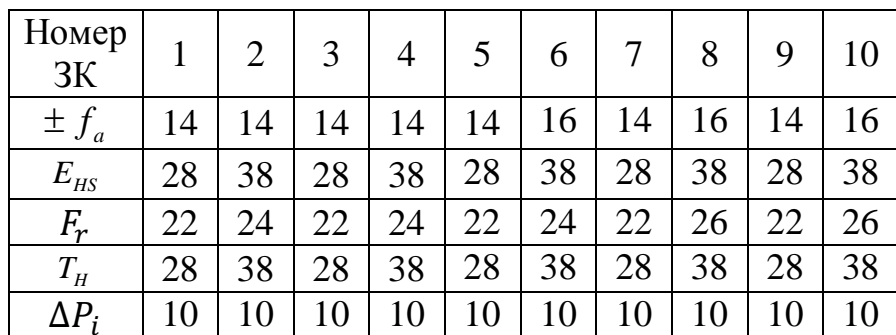

 $j_{t.max.1} = 0.7(18 + 20) + \sqrt{0.5(28^2 + 38^2) + 2 * 14^2 + 10^2 + 10^2} = 67.9$  $j_{t.max.2} = 0.7(18 + 20) + \sqrt{0.5(28^2 + 38^2) + 2 * 14^2 + 10^2 + 10^2} = 67.9$  $j_{t.max.3} = 0.7(18 + 20) + \sqrt{0.5(28^2 + 38^2) + 2 * 16^2 + 10^2 + 10^2} = 69.3$  $j_{t,max,4} = 0.7(18 + 22) + \sqrt{0.5(28^2 + 38^2) + 2 * 16^2 + 10^2 + 10^2} = 70,7$  $j_{t.max.5} = 0.7(18 + 22) + \sqrt{0.5(28^2 + 38^2) + 2 * 16^2 + 10^2 + 10^2} = 70.7$ 

3. Мертвый ход в угловых минутах

$$
\Delta \varphi_{n,min1} = \frac{6,88 * 8,51}{0,8 * 26} = 2,8' \qquad \Delta \varphi_{n,max1} = \frac{6,88 * 67,9}{0,8 * 26} = 22,46'
$$
  

$$
\Delta \varphi_{n,min2} = \frac{6,88 * 8,51}{0,8 * 32} = 2,29' \qquad \Delta \varphi_{n,max2} = \frac{6,88 * 67,9}{0,8 * 32} = 18,25'
$$
  

$$
\Delta \varphi_{n,min3} = \frac{6,88 * 9,58}{0.8 * 40} = 2,06' \qquad \Delta \varphi_{n,max3} = \frac{6,88 * 69,3}{0.8 * 40} = 14,9'
$$

$$
\Delta \varphi_{n,min4} = \frac{6,88 * 9,58}{0,8 * 48} = 1,7' \qquad \Delta \varphi_{n,max4} = \frac{6,88 * 70,7}{0,8 * 48} = 12,67'
$$

$$
\Delta\varphi_{n,min5} = \frac{6,88 * 9,58}{0,8 * 60} = 1,37' \qquad \Delta\varphi_{n,max5} = \frac{6,88 * 70,7}{0,8 * 60} = 10,13'
$$

4. Определение погрешности мертвого хода кинетической цепи

$$
\Delta \varphi_{n,\Sigma} = \sum_{j=1}^n \xi_j * \Delta \varphi_{nj}
$$

$$
\Delta\varphi_{n,\Sigma} = \Delta\varphi_{n,max1} * \xi_{i0.1} + \Delta\varphi_{n,max2} * \xi_{i0.2} + \Delta\varphi_{n,max3} * \xi_{i0.3} + \Delta\varphi_{n,max4} * \xi_{i0.5} + \Delta\varphi_{n,max5} * \xi_{i0.5} =
$$

$$
= 22,46 * 0,67 + 18,25 * 0,36 + 14,9 * 0,156 + 12,67 * 0,0547 + 10,13 * 0,0156
$$
  
= 24,8'

5. Определим суммарную погрешность передачи

$$
\Delta \sum_{i} \Delta \phi_{i0,\Sigma} + \Delta \phi_{n,\Sigma} = 22.3 + 24.8 = 47.1'
$$

Суммарная угловая погрешность, рассчитанная вероятностным методом оказалась достаточно малой. Таким образом, с точки зрения данного критерия редуктор рассчитан верно.

## **9. Список использованной литературы**

1. Атлас конструкций элементов приборных устройств.

Под ред. Тищенко О.Ф., М.: Машиностроение, 1982, 116 с.

2. Элементы приборных устройств. Курсовое проектирование.

Под ред. Тищенко О.Ф., М.: Высшая школа, 1978, Ч.1 и Ч.2.

3. Выбор исполнительных электродвигателей приборных устройств. Коваленко А.П., Буцев А.А., М.: МВТУ, 1981.

4. Проектирование приборных приводов. Учебное пособие.

Буцев А.А., Коваленко А.П., Котов А.Н., М.: МВТУ, 1988.

5. Элементы приборных устройств. Разработка конструкторской документации. Матвеев В.И., М.: МВТУ, 1977.

6. Оформление рабочих чертежей деталей и узлов. Методические указания. Тищенко О.Ф., Веселова Е.В., Нарыкова Н.И., М.: МВТУ, 1986.

7. Конструкционные материалы в приборостроении. Учебное пособие.

Велищанский А.В., Климов В.Н., Koтов А.Н., М.: МВТУ, 1987.

8. Вспомогательные материалы в конструкциях приборов. Учебное пособие. Веселова Е.В., Нарыкова Н.И, Ожерельев А.Я., М.: МВТУ, 1986.

9. Справочник конструктора точного приборостроения.

Под ред. Явленского К.Н., Л.: Машиностроение, 1989.

10. Детали и узлы приборов. Конструирование и расчет. Справочное пособие. Чурабо Д.Д., М.: Машиностроение, 1975.

11. Способы расчета точностных характеристик деталей и узлов приборов. Кокорев Ю.А., М.: МГТУ, 1992.

12. Справочник конструктора-машиностроителя.

Анурьев В.И., М.: Машиностроение, 2001, Т1, Т2, Т3.